#### R01 - Simple linear regression

STAT 587 (Engineering) Iowa State University

March 30, 2021

#### Telomere length

```
http://www.pnas.org/content/101/49/17312
```

People who are stressed over long periods tend to look haggard, and it is commonly thought that psychological stress leads to premature aging [as measured by decreased telomere length]

• •

examine the importance of ... caregiving stress (...number of years since a child's diagnosis [of a chronic disease]) [on telomere length]

..

Telomere length values were measured from DNA by a quantitative PCR assay that determines the relative ratio of telomere repeat copy number to single-copy gene copy number (T/S ratio) in experimental samples as compared with a reference DNA sample.

#### Data

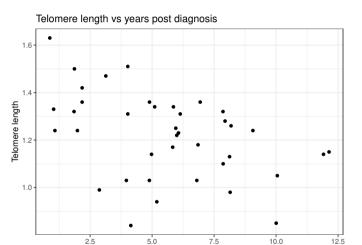

Years since diagnosis (jittered)

### Data with regression line

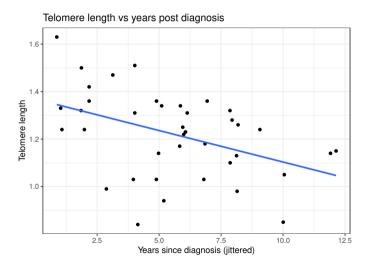

#### Simple Linear Regression

The simple linear regression model is

$$Y_i \stackrel{ind}{\sim} N(\beta_0 + \beta_1 X_i, \sigma^2)$$

where  $Y_i$  and  $X_i$  are the response and explanatory variable, respectively, for individual i.

Terminology (all of these are equivalent):

| response   | explanatory |
|------------|-------------|
| outcome    | covariate   |
| dependent  | independent |
| endogenous | exogenous   |

# Simple linear regression - visualized

#### Simple linear regression model

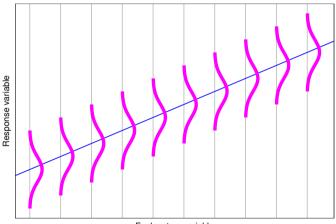

Explanatory variable

#### Parameter interpretation

#### Recall:

$$E[Y_i|X_i = x] = \beta_0 + \beta_1 x \qquad Var[Y_i|X_i = x] = \sigma^2$$

- If  $X_i = 0$ , then  $E[Y_i | X_i = 0] = \beta_0$ .  $\beta_0$  is the expected response when the explanatory variable is zero.
- If  $X_i$  increases from x to x+1, then

$$E[Y_i|X_i = x+1] = \beta_0 + \beta_1 x + \beta_1$$

$$-E[Y_i|X_i = x] = \beta_0 + \beta_1 x$$

$$= \beta_1$$

 $\beta_1$  is the expected increase in the response for each unit increase in the explanatory variable.

 $\bullet$   $\sigma$  is the standard deviation of the response for a fixed

# Simple linear regression - visualized

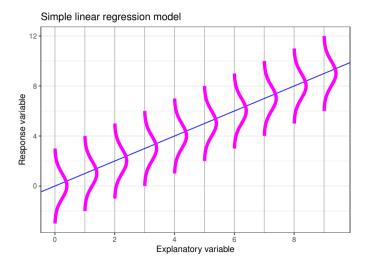

Remove the mean:

$$Y_i = \beta_0 + \beta_1 X_i + e_i$$
  $e_i \stackrel{iid}{\sim} N(0, \sigma^2)$ 

So the error is

$$e_i = Y_i - (\beta_0 + \beta_1 X_i)$$

which we approximate by the residual

$$r_i = \hat{e}_i = Y_i - (\hat{\beta}_0 + \hat{\beta}_1 X_i)$$

The least squares (minimize  $\sum_{i=1}^{n} r_i^2$ ), maximum likelihood, and Bayesian estimators (prior  $1/\sigma^2$ ) are

$$\hat{\beta}_1 = SXY/SXX 
\hat{\beta}_0 = \overline{Y} - \hat{\beta}_1 \overline{X} 
\hat{\sigma}^2 = SSE/(n-2) df = n-2$$

$$\frac{\overline{X}}{\overline{Y}} = \frac{1}{n} \sum_{i=1}^{n} X_i 
= \frac{1}{n} \sum_{i=1}^{n} Y_i$$

$$SXY = \sum_{i=1}^{n} (X_i - \overline{X})(Y_i - \overline{Y})$$
  

$$SXX = \sum_{i=1}^{n} (X_i - \overline{X})(X_i - \overline{X}) = \sum_{i=1}^{n} (X_i - \overline{X})^2$$

#### Residuals

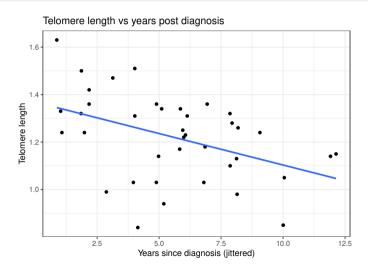

#### Residuals

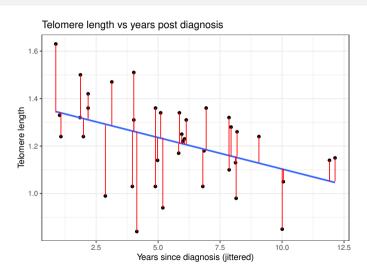

How certain are we about  $\hat{\beta}_0$  and  $\hat{\beta}_1$ ?

We quantify this uncertainty using their standard errors (or posterior scale parameters):

$$SE(\hat{\beta}_0) = \hat{\sigma}\sqrt{\frac{1}{n} + \frac{\overline{X}^2}{(n-1)s_X^2}} \qquad df = n-2$$

$$SE(\hat{\beta}_1) = \hat{\sigma}\sqrt{\frac{1}{(n-1)s_X^2}} \qquad df = n-2$$

$$\begin{array}{rcl} s_X^2 &= SXX/(n-1) \\ s_Y^2 &= SYY/(n-1) \\ SYY &= \sum_{i=1}^n (Y_i - \overline{Y})^2 \end{array}$$

$$r_{XY} = \frac{SXY/(n-1)}{s_X s_Y}$$

$$R^2 = r_{XY}^2 = \frac{SST - SSE}{SST}$$

$$SST = SYY = \sum_{i=1}^n (Y_i - \overline{Y})^2$$

correlation coefficient coefficient of determination

The coefficient of determination  $(R^2)$  is the proportion of

#### Default Bayesian analysis of the simple linear regression model

If we assume the default prior  $p(\beta_0, \beta_1, \sigma^2) \propto 1/\sigma^2$ , then the marginal posteriors for the mean parameters are

$$\beta_j | y \sim t_{n-2}(\hat{\beta}_j, SE(\hat{\beta}_j)^2).$$

We can construct a 100(1-a)% two-sided credible interval for  $\beta_j$  via

$$\hat{\beta}_j \pm t_{n-2,1-a/2} SE(\hat{\beta}_j)$$

where 
$$P(T_{n-2} < t_{n-2,1-a/2}) = 1 - a/2$$
 for  $T_{n-2} \sim t_{n-2}$ .

We can compute posterior probabilities via

$$P(\beta_j < b_j | y) = P\left(T_{n-2} < \frac{\hat{\beta}_j - b_j}{SE(\hat{\beta}_j)}\right)$$
  

$$P(\beta_j > b_j | y) = P\left(T_{n-2} > \frac{\hat{\beta}_j - b_j}{SE(\hat{\beta}_j)}\right).$$

#### p-values and confidence interval

We can construct a 100(1-a)% two-sided confidence interval for  $\beta_j$  via

$$\hat{\beta}_j \pm t_{n-2,1-a/2} SE(\hat{\beta}_j).$$

We can compute one-sided p-values,

e.g.  $H_0: \beta_j \geq b_j$  vs  $H_A: \beta_j < b_j$  has

$$p ext{-value} = P\left(T_{n-2} > rac{\hat{eta}_j - b_j}{SE(\hat{eta}_j)}
ight)$$

and  $H_0: \beta_j \leq b_j$  vs  $H_A: \beta_j > b_j$  has

$$p$$
-value  $= P\left(T_{n-2} < rac{\hat{eta}_1 - b_j}{SE(\hat{eta}_j)}
ight)$ 

software default is usually  $b_i = 0$ .

#### Calculations "by hand" in R

```
= nrow(Telomeres)
Xbar = mean(Telomeres$years)
Ybar = mean(Telomeres$telomere.length)
s_X = sd(Telomeres$years)
s_Y = sd(Telomeres$telomere.length)
r_XY = cor(Telomeres$telomere.length, Telomeres$vears)
SXX = (n-1)*s X^2
SYY = (n-1)*s Y^2
SXY = (n-1)*s X*s Y*r XY
beta1 = SXY/SXX
beta0 = Ybar - beta1 * Xbar
R2 = r_XY^2
SSE = SYY*(1-R2)
sigma2 = SSE/(n-2)
sigma = sgrt(sigma2)
SE_beta0 = sigma*sgrt(1/n + Xbar^2/((n-1)*s_X^2))
SE beta1 = sigma*sqrt(
                                1/((n-1)*s X^2))
```

# Calculations "by hand" in R (continued)

```
# 95% CI for beta0
beta0 + c(-1,1)*qt(.975, df = n-2) * SE_beta0
[1] 1.251761 1.483603
# 95% CI for beta1
beta1 + c(-1,1)*qt(.975, df = n-2) * SE_beta1
[1] -0.044785794 -0.007962836
# pvalue for HO: beta0 \geq= 0 and P(beta0<0/y)
pt(beta0/SE beta0. df = n-2)
[1] 1
# pvalue for H1: beta1 \geq 0 and P(beta1<0/y)
pt(beta1/SE_beta1, df = n-2)
[1] 0.003102353
```

#### Calculations by hand

```
SXX
       \begin{array}{ll} SXX & = (n-1)s_{\frac{\pi}{2}}^2 = (39-1) \times 2.9354274^2 = 327.4358974 \\ SYY & = (n-1)s_{Y}^2 = (39-1) \times 0.1797731^2 = 1.2280974 \end{array}
       SXY = (n-1)s_X^2 s_Y r_{XY} = (39-1) \times 2.9354274 \times 0.1797731 \times -0.4306534 = -8.6358974
                   = SXY/SXX = -8.6358974/327.4358974 = -0.0263743
                   =\overline{Y}-\hat{\beta}_1\overline{X}=1.2202564-(-0.0263743)\times 5.5897436=1.3676821
                   =r_{XY}^2 = (-0.4306534)^2 = 0.1854624
                   = SYY(1 - R^2) = 1.2280974(1 - 0.1854624) = 1.0003316
        SSE
                   = SSE/(n-2) = 1.0003316/(39-2) = 0.027036
                   =\sqrt{\hat{\sigma}^2}=\sqrt{0.027036}=0.1644262
    SE(\hat{\beta}_0) \quad = \hat{\sigma} \sqrt{\frac{1}{n} + \frac{\overline{X}^2}{(n-1)s_x^2}} = 0.1644262 \sqrt{\frac{1}{39} + \frac{5.5897436^2}{(39-1)*2.9354274^2}} = 0.0572111
    SE(\hat{\beta}_1) = \hat{\sigma}\sqrt{\frac{1}{(n-1)s^2}} = 0.1644262\sqrt{\frac{1}{(39-1)*2.9354274^2}} = 0.0090867
p_{H_A:\beta_0\neq 0} = 2P\left(T_{n-2} < -\left|\frac{\hat{\beta}_0}{SE(\hat{\beta}_0)}\right|\right) = 2P(t_{37} < -23.9058799) = 4.2740348 \times 10^{-24}
p_{H_A:\beta_1\neq 0} = 2P\left(T_{n-2} < -\left|\frac{\hat{\beta}_1}{\hat{S}_E(\hat{\beta}_1)}\right|\right) = 2P(t_{37} < -2.9025065) = 0.0062047
 CI_{95\%\beta_0}
                   =\hat{\beta}_0 \pm t_{n-2,1-a/2} SE(\hat{\beta}_0)
                   = 1.3676821 \pm 2.0261925 \times 0.0572111 = (1.2517613, 1.4836028)
                   =\hat{\beta}_1 \pm t_{n-2,1-n/2} SE(\hat{\beta}_1)
 CI_{95\%\beta_1}
                    = -0.0263743 \pm 2.0261925 \times 0.0090867 = (-0.0447858, -0.0079628)
```

# Regression in R

```
m = lm(telomere.length ~ years, Telomeres)
summary(m)
Call:
lm(formula = telomere.length ~ vears. data = Telomeres)
Residuals:
    Min
             10 Median
                              30
                                      Max
-0.42218 -0.08537 0.02056 0.10738 0.28869
Coefficients:
            Estimate Std. Error t value Pr(>|t|)
(Intercept) 1.367682 0.057211 23.906 <2e-16 ***
vears
           ---
Signif. codes: 0 '***' 0.001 '**' 0.01 '*' 0.05 '.' 0.1 ' ' 1
Residual standard error: 0.1644 on 37 degrees of freedom
Multiple R-squared: 0.1855.Adjusted R-squared: 0.1634
F-statistic: 8.425 on 1 and 37 DF, p-value: 0.006205
confint(m)
                2.5 %
                           97.5 %
(Intercept) 1.25176134 1.483602799
vears
           -0.04478579 -0.007962836
```

#### Conclusion

Telomere ratio at the time of diagnosis of a child's chronic illness is estimated to be 1.37 with a 95% credible interval of (1.25, 1.48). For each year since diagnosis, the telomere ratio decreases on average by 0.026 with a 95% credible interval of (0.008, 0.045). The proportion of variability in telomere length described by a linear regression on years since diagnosis is 18.5%.

http://www.pnas.org/content/101/49/17312

The correlation between chronicity of caregiving and mean telomere length is -0.445 (P < 0.01). [ $R^2 = 0.198$  was shown in the plot.]

**Remark** I'm guessing our analysis and that reported in the paper don't match exactly due to a discrepancy in the data.

#### Summary

• The simple linear regression model is

$$Y_i \stackrel{ind}{\sim} N(\beta_0 + \beta_1 X_i, \sigma^2)$$

where  $Y_i$  and  $X_i$  are the response and explanatory variable, respectively, for individual i.

- Know how to use R to obtain  $\hat{\beta}_0$ ,  $\hat{\beta}_1$ ,  $\hat{\sigma}^2$ ,  $R^2$ , p-values, CIs, etc.
- Interpret regression output:
  - β<sub>0</sub> is the expected value for the response when the explanatory variable is 0.
  - $\beta_1$  is the expected increase in the response for each unit increase in the explanatory variable.
  - $\bullet$   $\sigma$  is the standard deviation of responses around their mean.
  - ullet  $R^2$  is the proportion of the total variation of the response variable explained by the model.

# R01a - Simple linear regression:

Choosing explanatory variables

STAT 587 (Engineering) Iowa State University

March 30, 2021

## Simple linear regression

Let

$$Y_i \stackrel{ind}{\sim} N(\beta_0 + \beta_1 f(X_i), \sigma^2).$$

Possible choices for f:

- quadratic:  $f(x) = x^2$
- logarithmic:  $f(x) = \log(x)$
- centered: f(x) = x m
- scaled: f(x) = x/s

# Quadratic relationship

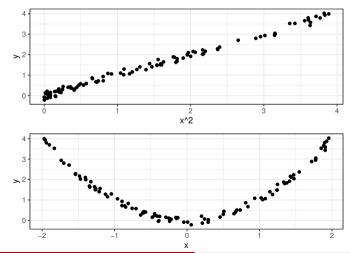

# Logarithmic relationship

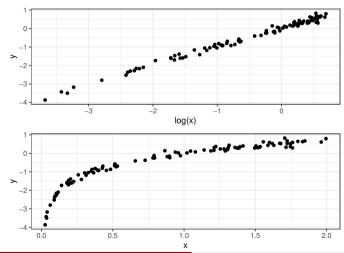

## Shifting the intercept

The intercept is the expected response when the explanatory variable is zero. If we use

$$f(x) = x - m,$$

then the new intercept is the expected response when the explanatory variable is m.

$$E[Y|X=x] = \beta_0 + \beta_1(x-m) = \tilde{\beta}_0 + \tilde{\beta}_1 x$$

so our new parameters for the mean are

- slope  $\tilde{\beta}_1 = \beta_1$  (unchanged) but
- intercept  $\tilde{\beta}_0 = (\beta_0 m\beta_1)$ .

#### Telomere data

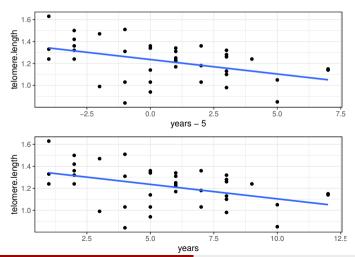

## Telomere data: shifting the intercept

```
m0 = lm(telomere.length ~ years , abd::Telomeres)
m4 = lm(telomere.length ~ I(years-5), abd::Telomeres)
coef(m0)
(Intercept)
               vears
1.36768207 -0.02637431
coef(m4)
 (Intercept) I(vears - 5)
  1.23581049 -0.02637431
confint(m())
                 2.5 % 97.5 %
(Intercept) 1.25176134 1.483602799
           -0.04478579 -0.007962836
vears
confint(m4)
                  2.5 %
                             97.5 %
(Intercept) 1.18136856 1.290252429
I(vears - 5) -0.04478579 -0.007962836
```

#### Rescaling the slope

The slope is the expected increase in the response when the explanatory variable increases by

1. If we use

$$f(x) = x/s,$$

then the new slope is the expected increase in the response when the explanatory variable increases by s.

$$E[Y|X=x] = \beta_0 + \beta_1(x/s) = \tilde{\beta}_0 + \tilde{\beta}_1 x$$

so our new parameters are

- intercept  $\tilde{\beta}_0 = \beta_0$  (unchanged) but
- slope  $\tilde{\beta}_1 = \beta_1/s$ .

# Telomere data: rescaling the slope

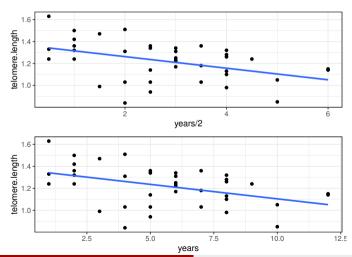

#### Telomere data: rescaling the slope

```
m0 = lm(telomere.length ~ years , abd::Telomeres)
m4 = lm(telomere.length ~ I(years/2), abd::Telomeres)
coef(m0)
(Intercept)
              vears
1.36768207 -0.02637431
coef(m4)
(Intercept) I(vears/2)
 1.36768207 -0.05274863
confint(m())
                 2.5 % 97.5 %
(Intercept) 1.25176134 1.483602799
          -0.04478579 -0.007962836
vears
confint(m4)
                 2.5 % 97.5 %
(Intercept) 1.25176134 1.48360280
I(vears/2) -0.08957159 -0.01592567
```

## Summary

Let

$$Y_i \stackrel{ind}{\sim} N(\beta_0 + \beta_1 f(X_i), \sigma^2).$$

Choose f based on

- Scientific understanding
- Interpretability
- Diagnostics

# R01b - Simple linear regression

Uncertainty and prediction intervals

STAT 587 (Engineering) Iowa State University

March 30, 2021

## Uncertainty when explanatory variable is zero

Let

$$Y_i \stackrel{ind}{\sim} N(\beta_0 + \beta_1 X_i, \sigma^2),$$

then

$$E[Y_i|X_i=0]=\beta_0$$

and a 100(1-a)% credible/confidence interval is

$$\hat{\beta}_0 \pm t_{n-2,1-a/2} \hat{\sigma} \sqrt{\frac{1}{n} + \frac{\overline{x}^2}{(n-1)s_x^2}}.$$

### Telomere data: uncertainty

#### Telomere length vs years post diagnosis

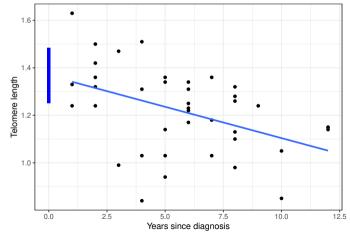

## Uncertainty when explanatory variable is x

Let

$$Y_i \stackrel{ind}{\sim} N(\beta_0 + \beta_1 X_i, \sigma^2),$$

then

$$E[Y_i|X_i = x] = \beta_0 + \beta_1 x$$

and a 100(1-a)% credible/confidence interval is

$$\hat{\beta}_0 + \hat{\beta}_1 x \pm t_{n-2,1-a/2} \hat{\sigma} \sqrt{\frac{1}{n} + \frac{(\overline{x} - x)^2}{(n-1)s_x^2}}.$$

### Telomere data: uncertainty

#### Telomere length vs years post diagnosis

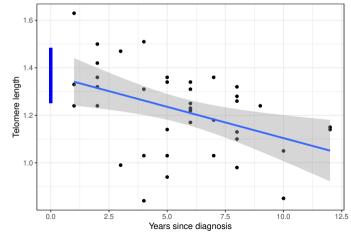

#### Prediction intervals

Let

$$Y_i \stackrel{ind}{\sim} N(\beta_0 + \beta_1 X_i, \sigma^2),$$

then

$$E[Y_i|X_i = x] = \beta_0 + \beta_1 x$$

and a 100(1-a)% prediction interval is

$$\hat{\beta}_0 + \hat{\beta}_1 x \pm t_{n-2,1-a/2} \hat{\sigma} \sqrt{1 + \frac{1}{n} + \frac{(\overline{x} - x)^2}{(n-1)s_x^2}}.$$

## Telomere data: prediction intervals

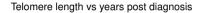

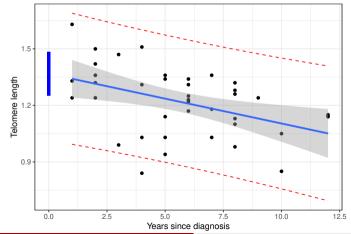

# Summary

Two main types of uncertainty intervals:

where is the line?

$$\hat{\beta}_0 + \hat{\beta}_1 x \pm t_{n-2,1-a/2} \hat{\sigma} \sqrt{\frac{1}{n} + \frac{(\overline{x} - x)^2}{(n-1)s_x^2}}$$

• where will a new data point fall?

$$\hat{\beta}_0 + \hat{\beta}_1 x \pm t_{n-2,1-a/2} \hat{\sigma} \sqrt{\frac{1+\frac{1}{n} + \frac{(\overline{x}-x)^2}{(n-1)s_x^2}}}$$

Both intervals are confidence and credible intervals.

## R02 - Regression diagnostics

STAT 587 (Engineering) Iowa State University

November 1, 2021

### All models are wrong!

George Box (Empirical Model-Building and Response Surfaces, 1987):

All models are wrong, but some are useful.

 $\verb|http://stats.stackexchange.com/questions/57407/what-is-the-meaning-of-all-models-are-wrong-but-some-are-useful and the stackexchange and the stackexchange are all-models are all-models are all-mode$ 

"All models are wrong" that is, every model is wrong because it is a simplification of reality. Some models, especially in the "hard" sciences, are only a little wrong. They ignore things like friction or the gravitational effect of tiny bodies. Other models are a lot wrong - they ignore bigger things.

"But some are useful" - simplifications of reality can be quite useful. They can help us explain, predict and understand the universe and all its various components.

This isn't just true in statistics! Maps are a type of model; they are wrong. But good maps are very useful.

### Simple Linear Regression

The simple linear regression model is

$$Y_i \stackrel{ind}{\sim} N(\beta_0 + \beta_1 X_i, \sigma^2)$$

this can be rewritten as

$$Y_i = \beta_0 + \beta_1 X_i + e_i \quad e_i \stackrel{iid}{\sim} N(0, \sigma^2).$$

#### Key assumptions are:

- The errors are
  - normally distributed,
  - have constant variance, and
  - are independent of each other.
  - There is a linear relationship between the expected response and the explanatory variables.

## Multiple Regression

The multiple regression model is

$$Y_i = \beta_0 + \beta_1 X_{i,1} + \dots + \beta_p X_{i,p} + e_i \quad e_i \stackrel{iid}{\sim} N(0, \sigma^2).$$

#### Key assumptions are:

- The errors are
  - normally distributed,
  - have constant variance, and
  - are independent of each other.
  - There is a specific relationship between the expected response and the explanatory variables.

### Telomere data

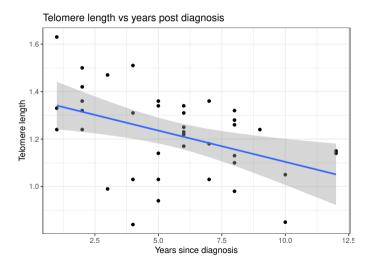

#### Case statistics

To evaluate these assumptions, we will calculate a variety of case statistics:

- Leverage
- Fitted values
- Residuals
  - Standardized residuals
  - Studentized residuals
- Cook's distance

# Default diagnostic plots in R

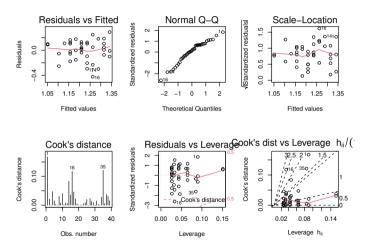

#### Leverage

The leverage  $(0 \le h_i \le 1)$  of an observation i is a measure of how far away that observation's explanatory variable value is from the other observations. Larger leverage indicates a larger potential influence of a single observation on the regression model. In simple linear regression.

$$h_i = \frac{1}{n} + \frac{(\overline{x} - x_i)^2}{(n-1)s_X^2}$$

which is involved in the standard error for the line for a location  $x_i$ .

The variability in the residuals is a function of the leverage, i.e.

$$Var[r_i] = \sigma^2(1 - h_i)$$

#### Telomere data

```
leverage
   years
37
      12 0.15113547
      10 0.08504307
      9 0.06115897
      8 0.04338293
      7 0.03171496
20
      6 0.02615505
      5 0.02670321
10
      4 0.03335944
       3 0.04612373
      2 0.06499608
       1 0.08997651
       1 0.08997651
```

#### Residuals and Fitted values

A regression model can be expressed as

$$Y_i \stackrel{ind}{\sim} N(\mu_i, \sigma^2)$$
 and  $\mu_i = \beta_0 + \beta_1 X_i$ 

A fitted value  $\hat{Y}_i$  for an observation i is

$$\hat{Y}_i = \hat{\mu}_i = \hat{\beta}_0 + \hat{\beta}_1 X_i$$

and the residual is

$$r_i = Y_i - \hat{Y}_i$$

#### Standardized residuals

Often we will standardize residuals, i.e.

$$\frac{r_i}{\sqrt{\widehat{Var[r_i]}}} = \frac{r_i}{\widehat{\sigma}\sqrt{1 - h_i}}$$

If  $|r_i|$  is large, it will have a large impact on  $\hat{\sigma}^2 = \sum_{i=1}^n r_i^2/(n-2)$ . Thus, we can calculate an externally studentized residual

$$\frac{r_i}{\hat{\sigma}_{(i)}\sqrt{1-h_i}}$$

where 
$$\hat{\sigma}_{(i)}^2 = \sum_{j \neq i} r_j^2/(n-3)$$
.

Both of these residuals can be compared to a standard normal distribution.

### Telomere data: residuals

|    | years | telomere.length | leverage   | residual     | standardized | studentized |
|----|-------|-----------------|------------|--------------|--------------|-------------|
| 1  | 1     | 1.63            | 0.08997651 | 0.288692247  | 1.84050794   | 1.90475158  |
| 2  | 1     | 1.24            | 0.08997651 | -0.101307753 | -0.64587021  | -0.64070443 |
| 3  | 1     | 1.33            | 0.08997651 | -0.011307753 | -0.07209064  | -0.07111476 |
| 4  | 2     | 1.50            | 0.06499608 | 0.185066562  | 1.16399233   | 1.16977226  |
| 5  | 2     | 1.42            | 0.06499608 | 0.105066562  | 0.66082533   | 0.65571510  |
| 6  | 2     | 1.36            | 0.06499608 | 0.045066562  | 0.28345009   | 0.27989750  |
| 7  | 2     | 1.32            | 0.06499608 | 0.005066562  | 0.03186659   | 0.03143344  |
| 8  | 3     | 1.47            | 0.04612373 | 0.181440877  | 1.12984272   | 1.13420749  |
| 9  | 2     | 1.24            | 0.06499608 | -0.074933438 | -0.47130041  | -0.46628962 |
| 10 | 4     | 1.51            | 0.03335944 | 0.247815192  | 1.53293696   | 1.56251168  |
| 11 | 4     | 1.31            | 0.03335944 | 0.047815192  | 0.29577555   | 0.29209673  |
| 12 | 5     |                 | 0.02670321 | 0.124189507  | 0.76558098   | 0.76121769  |
| 13 | 5     | 1.34            | 0.02670321 | 0.104189507  | 0.64228860   | 0.63711129  |
| 14 | 3     | 0.99            | 0.04612373 | -0.298559123 | -1.85914473  | -1.92601533 |
| 15 | 4     | 1.03            | 0.03335944 | -0.232184808 | -1.43625042  | -1.45793267 |
| 16 | 4     | 0.84            | 0.03335944 | -0.422184808 | -2.61155376  | -2.85227987 |
| 17 | 5     | 0.94            | 0.02670321 | -0.295810493 | -1.82355895  | -1.88546999 |
| 18 | 5     | 1.03            | 0.02670321 | -0.205810493 | -1.26874325  | -1.27962563 |
| 19 | 5     | 1.14            | 0.02670321 | -0.095810493 | -0.59063518  | -0.58536500 |
| 20 | 6     | 1.17            |            | -0.039436179 |              | -0.23992534 |
| 21 | 6     | 1.23            | 0.02615505 | 0.020563821  | 0.12673244   | 0.12503525  |
| 22 | 6     | 1.25            | 0.02615505 | 0.040563821  | 0.24999011   | 0.24679724  |
| 23 | 6     | 1.31            | 0.02615505 | 0.100563821  | 0.61976313   | 0.61452870  |
| 24 | 6     | 1.34            | 0.02615505 | 0.130563821  | 0.80464964   | 0.80073848  |
| 25 | 7     |                 | 0.03171496 | 0.176938136  | 1.09357535   | 1.09656310  |
| 26 | 6     | 1.22            | 0.02615505 | 0.010563821  | 0.06510360   | 0.06422148  |

#### Cook's distance

The Cook's distance for an observation i ( $d_i > 0$ ) is a measure of how much the regression parameter estimates change when that observation is included versus when it is excluded.

Operationally, we might be concerned when  $d_i$  is

- larger than 1 or
- larger then 4/n.

#### Residuals vs fitted values

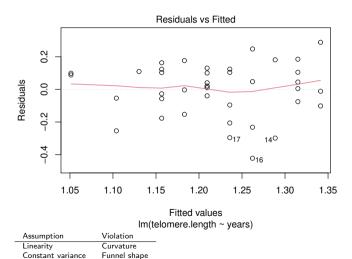

(STAT587@ISU)

# QQ-plot

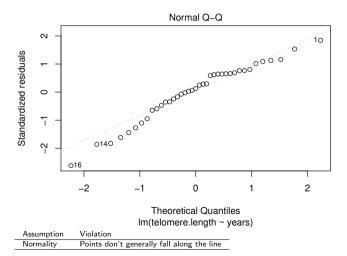

(STAT587@ISU)

#### Absolute standardized residuals vs fitted values

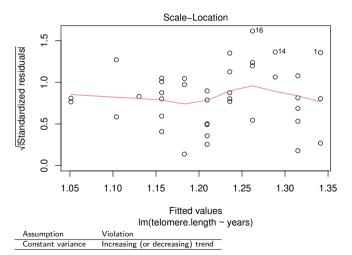

(STAT587@ISU)

#### Cook's distance

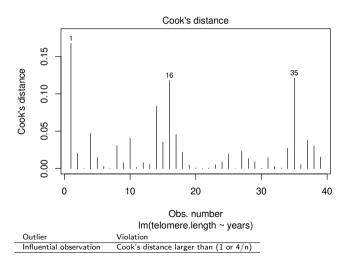

# Residuals vs leverage

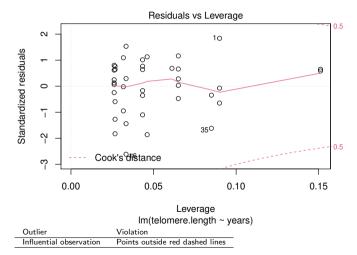

# Cooks' distance vs leverage

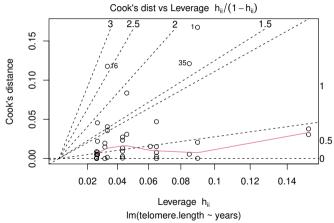

This plot is pretty confusing.

### Additional plots

Default plots do not assess all model assumptions.

Two additional suggested plots:

- Residuals vs row number
- Residuals vs (each) explanatory variable

# Plot residuals vs row number (index)

plot(residuals(m))

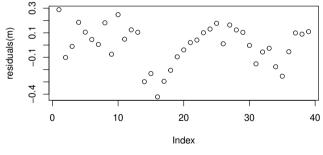

Assumption Violation
Independence A pattern suggests temporal correlation

# Residual vs explanatory variable

```
plot(Telomeres$years, residuals(m))
```

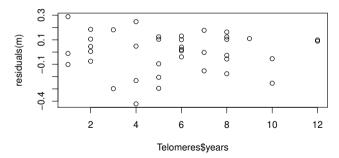

| Assumption | Violation                        |
|------------|----------------------------------|
| Linearity  | A pattern suggests non-linearity |

# ggResidpanel: R default

resid\_panel(m, plots = "R")

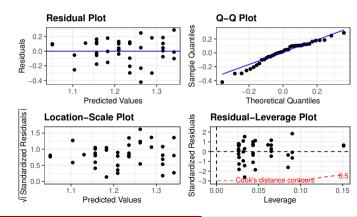

## ggResidpanel: R all plots

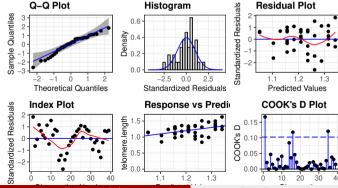

# ggResidpanel: R explanatory

resid\_xpanel(m)

#### Plots of Residuals vs Predictor Variables

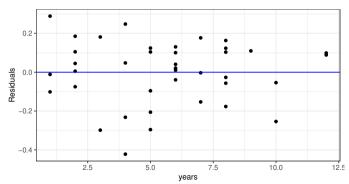

# ggResidpanel: SAS

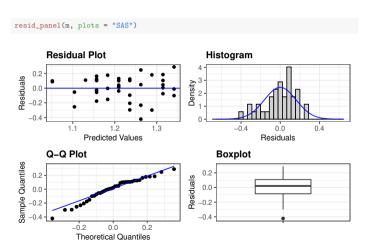

## Summary

#### Case statistics:

- Fitted values
- Leverage
- Residuals
  - Standardized residuals
  - Studentized residuals
- Cook's distance

#### Model assumptions:

- Normality
- Constant variance
- Independence
- Linearity

## R03 - Regression: using logarithms

STAT 587 (Engineering) Iowa State University

March 30, 2021

## Parameter interpretation in regression

lf

$$E[Y|X] = \beta_0 + \beta_1 X,$$

#### then

- ullet  $eta_0$  is the expected response when X is zero and
- $d\beta_1$  is the expected change in the response for a d unit change in the explanatory variable.

For the following discussion,

- Y is always going to be the original response and
- *X* is always going to be the original explanatory variable.

# Corn yield example

#### Suppose

- Y is corn yield (bushels/acre)
- ullet X is fertilizer level in lbs/acre

Then, if

$$E[Y|X] = \beta_0 + \beta_1 X$$

- $\beta_0$  is the expected corn yield (bushels/acre) when fertilizer level is zero and
- $d\beta_1$  is the expected change in corn yield (bushels/acre) when fertilizer is increased by d lbs/acre.

# Regression with logarithms

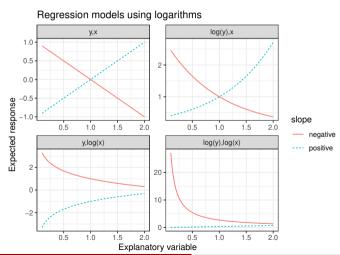

# Response is logged

lf

$$E[\log(Y)|X] = \beta_0 + \beta_1 X,$$

then we have

$$\mathsf{Median}[Y|X] = e^{\beta_0 + \beta_1 X} = e^{\beta_0} e^{\beta_1 X}$$

then

- $e^{\beta_0}$  is the median of Y when X is zero
- $e^{d\beta_1}$  is the multiplicative change in the median of Y for a d unit change in the explanatory variable.

# Response is logged

Let be Y is corn yield (bushels/acre) and X is fertilizer level in lbs/acre. If we assume

$$E[\log(Y)|X] = \beta_0 + \beta_1 X$$

then

$$\mathsf{Median}[Y|X] = e^{\beta_0} e^{\beta_1 X}$$

- ullet  $e^{eta_0}$  is the median corn yield (bushels/acre) when fertilizer level is 0 and
- $e^{d\beta_1}$  is the multiplicative change in median corn yield (bushels/acre) when fertilizer is increased by d lbs/acre.

# Response is logged

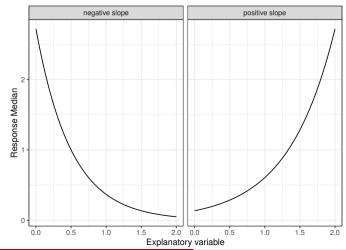

7/23

## Explanatory variable is logged

lf

$$E[Y|X] = \beta_0 + \beta_1 \log(X),$$

then,

- ullet  $eta_0$  is the expected response when X is 1 and
- $\beta_1 \log(d)$  is the expected change in the response when X increases multiplicatively by d,e.g.
  - $\beta_1 \log(2)$  is the expected change in the response for each doubling of X or
  - $\beta_1 \log(10)$  is the expected change in the response for each ten-fold increase in X.

## Explanatory variable is logged

#### Suppose

- Y is corn yield (bushels/acre)
- X is fertilizer level in lbs/acre

lf

$$E[Y|X] = \beta_0 + \beta_1 \log(X)$$

#### then

- $\beta_0$  is the expected corn yield (bushels/acre) when fertilizer amount is 1 lb/acre and
- $\beta_1 \log(2)$  is the expected change in corn yield when fertilizer amount is doubled.

## Explanatory variable is logged

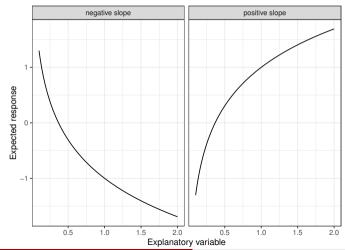

## Both response and explanatory variable are logged

lf

$$E[\log(Y)|X] = \beta_0 + \beta_1 \log(X),$$

then

$$\mathsf{Median}[Y|X] = e^{\beta_0} X^{\beta_1},$$

and thus

- $\bullet$   $e^{\beta_0}$  is the median of Y when X is 1 and
- $d^{\beta_1}$  is the multiplicative change in the median of the response when X increases multiplicatively by d, e.g.
  - $2^{\beta_1}$  is the multiplicative change in the median of the response for each doubling of X or
  - $10^{\beta_1}$  is the multiplicative change in the median of the response for each ten-fold increase in X.

## Both response and explanatory variables are logged

#### Suppose

- Y is corn yield (bushels/acre)
- X is fertilizer level in lbs/acre

lf

$$E[\log(Y)|X] = \beta_0 + \beta_1 \log(X) \quad \text{or} \quad \mathsf{Median}[Y|X] = e^{\beta_0} e^{\beta_1 \log(X)} = e^{\beta_0} X^{\beta_1},$$

#### then

- $e^{\beta_0}$  is the median corn yield (bushels/acre) at 1 lb/acre of fertilizer and
- $2^{\beta_1}$  is the multiplicative change in median corn yield (bushels/acre) when fertilizer is doubled.

# Both response and explanatory variables are logged

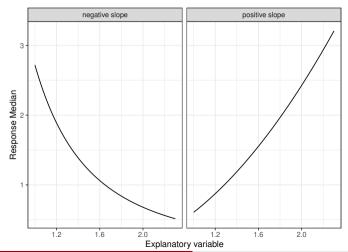

### Why use logarithms

The most common transformation of either the response or explanatory variable(s) is to take logarithms because

- linearity will often then be approximately true,
- the variance will likely be approximately constant,
- influence of some observations may decrease, and
- there is a (relatively) convenient interpretation.

## Summary of interpretations when using logarithms

- When using the log of the response,
  - $\beta_0$  determines the median response
  - $\beta_1$  determines the multiplicative change in the median response
- When using the log of the explanatory variable (X),
  - $\beta_0$  determines the response when X=1
  - ullet  $eta_1$  determines the change in the response when there is a multiplicative increase in X

### Constructing credible intervals

Recall the model

$$Y_i \stackrel{ind}{\sim} N(\beta_0 + \beta_1 X_i, \sigma^2).$$

Let (L, U) be a 100(1-a)% credible interval for  $\beta$ .

For ease of interpretation, it is often convenient to calculate functions of  $\beta$ , e.g.

$$f(\beta) = d\beta$$
 and  $f(\beta) = e^{\beta}$ .

A 100(1-a)% credible interval for  $f(\beta)$  (when f is monotonic) is

#### Breakdown times

In an industrial laboratory, under uniform conditions, batches of electrical insulating fluid were subjected to constant voltages (kV) until the insulating property of the fluids broke down. Seven different voltage levels were studied and the measured responses were the times (minutes) until breakdown.

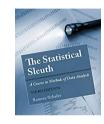

```
summary(Sleuth3::case0802)
      Time
                       Voltage
                                       Group
 Min
            0.090
                           :26.00
                                    Group1: 3
1st Qu.:
            1.617
                    1st Qu.:31.50
                                    Group2: 5
            6.925
                    Median :34.00
                                    Group3:11
Median :
          98 558
                           :33.13
                                    Group4:15
                    Mean
3rd Qu.: 38.383
                    3rd Qu.:36.00
                                    Group5:19
        : 2323.700
                           :38.00
                                    Group6:15
 Max.
                    Max.
                                    Group7: 8
```

## Insulating fluid breakdown

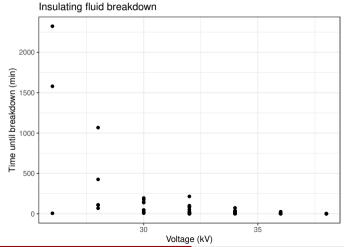

## Insulating fluid breakdown

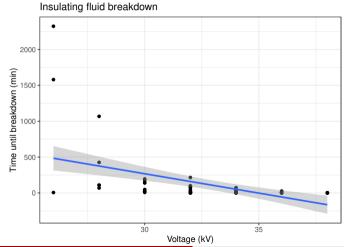

### Run the regression and look at diagnostics

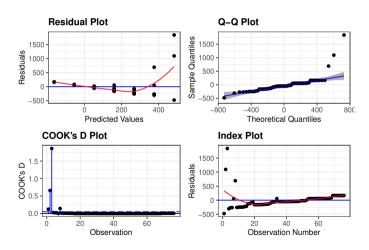

# Logarithm of time (response)

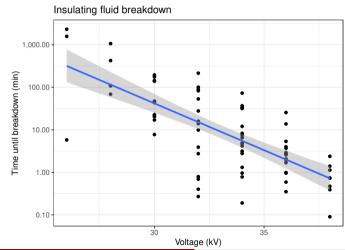

## Logarithm of time (response): residuals

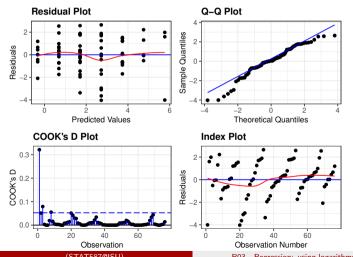

## Summary

- At 30 kV, the median breakdown time is estimated to be 42 minutes with a 95% credible interval of (25, 69).
- Each 1 kV increase in voltage was associated with a 40% (32%, 46%) reduction in median breakdown time.

## R04 - Regression with Categorical Explanatory Variables

STAT 587 (Engineering) Iowa State University

March 30, 2021

## Binary explanatory variable

Recall the simple linear regression model

$$Y_i \stackrel{ind}{\sim} N(\beta_0 + \beta_1 X_i, \sigma^2).$$

If we have a binary explanatory variable, i.e. the explanatory variable only has two levels say level A and level B. we can code it as

$$X_i = I(observation i is level A)$$

where I(statement) is an indicator function that is 1 when statement is true and 0 otherwise. Then

- $\beta_0$  is the expected response for level B,
- $\beta_0 + \beta_1$  is the expected response for level A, and
- $\beta_1$  is the expected difference in response (level A minus level B).

#### Mice lifetimes

Sleuth3::case0501

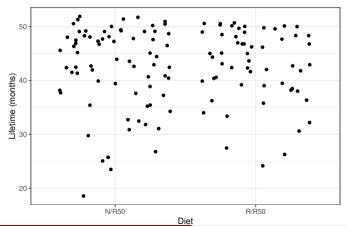

### Regression model for mice lifetimes

Let

$$Y_i \stackrel{ind}{\sim} N(\beta_0 + \beta_1 X_i, \sigma^2)$$

where  $Y_i$  is the lifetime of the *i*th mouse and

$$X_i = I(Diet_i = N/R50)$$

then

$$\begin{array}{ll} E[\mathsf{Lifetime}|\mathsf{R}/\mathsf{R50}] &= E[Y_i|X_i=0] &= \beta_0 \\ E[\mathsf{Lifetime}|\mathsf{N}/\mathsf{R50}] &= E[Y_i|X_i=1] &= \beta_0+\beta_1 \end{array}$$

and

$$\begin{split} E[\text{Lifetime difference}] &= E[\text{Lifetime}|\text{N/R50}] - E[\text{Lifetime}|\text{R/R50}] \\ &= (\beta_0 + \beta_1) - \beta_0 = \beta_1. \end{split}$$

#### R code

```
case0501$X <- ifelse(case0501$Diet == "N/R50", 1, 0)
(m <- lm(Lifetime ~ X, data = case0501, subset = Diet %in% c("R/R50","N/R50")))
Call:
lm(formula = Lifetime ~ X, data = case0501, subset = Diet %in%
   c("R/R50", "N/R50"))
Coefficients:
(Intercept)
   42.8857
              -0.5885
confint(m)
               2.5 %
                      97.5 %
(Intercept) 40.952257 44.819172
           -3.174405 1.997342
predict(m, data.frame(X=1), interval = "confidence") # Expected lifetime on N/R50
      fit
               lwr
                       upr
1 42.29718 40.58007 44.0143
```

#### Mice lifetimes

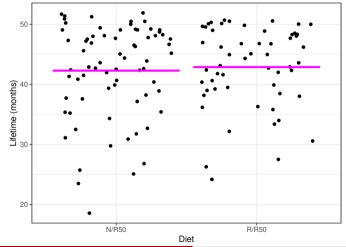

#### Equivalence to a two-sample t-test

Recall that our two-sample t-test had the model

$$Y_{ij} \stackrel{ind}{\sim} N(\mu_j, \sigma^2)$$

for groups j = 0, 1. This is equivalent to our current regression model where

$$\mu_0 = \beta_0$$
  
$$\mu_1 = \beta_0 + \beta_1$$

#### assuming

- $\mu_0$  represents the mean for the R/R50 group and
- $\mu_1$  represents the mean for N/R50 group.

When the models are effectively the same, but have different parameters we the model is reparameterized.

## Equivalence

```
summary(m)$coefficients[2,4] # p-value
[1] 0.6531748
confint(m)
               2.5 % 97.5 %
(Intercept) 40.952257 44.819172
           -3.174405 1.997342
t.test(Lifetime ~ Diet, data = case0501, subset = Diet %in% c("R/R50", "N/R50"), var.equal=TRUE)
Two Sample t-test
data: Lifetime by Diet
t = -0.45044, df = 125, p-value = 0.6532
alternative hypothesis: true difference in means is not equal to 0
95 percent confidence interval:
-3.174405 1.997342
sample estimates:
mean in group N/R50 mean in group R/R50
          42.29718
                              42.88571
```

# Using a categorical variable as an explanatory variable.

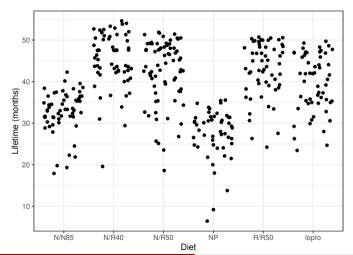

## Regression with a categorical variable

- 1. Choose one of the levels as the reference level, e.g. N/N85
- Construct dummy variables using indicator functions, i.e.

$$I(A) = \left\{ \begin{array}{ll} 1 & A \text{ is TRUE} \\ 0 & A \text{ is FALSE} \end{array} \right.$$

for the other levels, e.g.

 $X_{i,1} = \text{I}(\text{diet for observation } i \text{ is N/R40})$   $X_{i,2} = \text{I}(\text{diet for observation } i \text{ is N/R50})$   $X_{i,3} = \text{I}(\text{diet for observation } i \text{ is NP})$   $X_{i,4} = \text{I}(\text{diet for observation } i \text{ is R/R50})$  $X_{i,5} = \text{I}(\text{diet for observation } i \text{ is lopro})$ 

3. Estimate the parameters of a multiple regression model using these dummy variables.

## Regression model

Our regression model becomes

$$Y_i \stackrel{ind}{\sim} N(\beta_0 + \beta_1 X_{i,1} + \beta_2 X_{i,2} + \beta_3 X_{i,3} + \beta_4 X_{i,4} + \beta_5 X_{i,5}, \sigma^2)$$

where

- $\beta_0$  is the expected lifetime for the N/N85 group
- $\beta_0 + \beta_1$  is the expected lifetime for the N/R40 group
- $\beta_0 + \beta_2$  is the expected lifetime for the N/R50 group
- $\beta_0 + \beta_3$  is the expected lifetime for the NP group
- $\beta_0 + \beta_4$  is the expected lifetime for the R/R50 group
- $\beta_0 + \beta_5$  is the expected lifetime for the lopro group

and thus  $\beta_p$  for p > 0 is the difference in expected lifetimes between one group and a reference group.

#### R code

```
case0501 <- case0501 %>%
  mutate(X1 = Diet == "N/R40",
         X2 = Diet == "N/R50",
         X3 = Diet == "NP".
         X4 = Diet == "R/R50",
         X5 = Diet == "lopro")
m \leftarrow lm(Lifetime ~ X1 + X2 + X3 + X4 + X5, data = case0501)
m
Call:
lm(formula = Lifetime ~ X1 + X2 + X3 + X4 + X5, data = case0501)
Coefficients:
(Intercept)
                  X1TRUE
                               X2TRUE
                                            X3TRUE
                                                          X4TRUE
                                                                       X5TRUE
     32 691
                 12.425
                                9.606
                                            -5.289
                                                          10.194
                                                                        6.994
confint(m)
                2.5 % 97.5 %
(Intercept) 30.951394 34.431062
X1TRUE
             9.995893 14.854984
X2TRUE
            7.269897 11.942013
X3TRUE.
            -7.848142 -2.730232
X4TRUE
             7.723030 12.665943
X5TRUE
             4.523030 9.465943
```

# R code (cont.)

```
summary(m)
Call:
lm(formula = Lifetime ~ X1 + X2 + X3 + X4 + X5, data = case0501)
Residuals:
    Min
                   Median
                                3Q
                                        Max
-25.5167 -3.3857
                   0.8143
                            5.1833 10.0143
Coefficients:
           Estimate Std. Error t value Pr(>|t|)
(Intercept)
            32.6912
                        0.8846
                               36.958 < 2e-16 ***
X1TRUE
            12,4254
                        1.2352 10.059 < 2e-16 ***
X2TRUE
             9.6060
                       1.1877
                                8.088 1.06e-14 ***
                      1.3010 -4.065 5.95e-05 ***
X3TRUE
            -5.2892
X4TRUE
            10.1945
                       1.2565
                                8.113 8.88e-15 ***
X5TRUE.
             6.9945
                        1.2565
                                 5.567 5.25e-08 ***
Signif. codes: 0 '***' 0.001 '**' 0.01 '*' 0.05 '.' 0.1 ' ' 1
Residual standard error: 6.678 on 343 degrees of freedom
Multiple R-squared: 0.4543, Adjusted R-squared: 0.4463
F-statistic: 57.1 on 5 and 343 DF, p-value: < 2.2e-16
```

### Interpretation

- $\beta_0 = E[Y_i | \text{reference level}]$ , i.e. expected response for the reference level Note: the only way  $X_{i,1} = \cdots = X_{i,p} = 0$  is if all indicators are zero, i.e. at the reference level.
- $\beta_p, p > 0$ : expected change in the response moving from the reference level to the level associated with the  $p^{th}$  dummy variable

Note: the only way for  $X_{i,p}$  to increase by one is if initially  $X_{i,1}=\cdots=X_{i,p}=0$  and now  $X_{i,p}=1$ 

#### For example,

- The expected lifetime for mice on the N/N85 diet is 32.7 (31.0,34.4) months.
- The expected increase in lifetime for mice on the N/R40 diet compared to the N/N85 diet is 12.4 (10.0,14.9) months.
- The model explains 45% of the variability in mice lifetimes.

# Using a categorical variable as an explanatory variable.

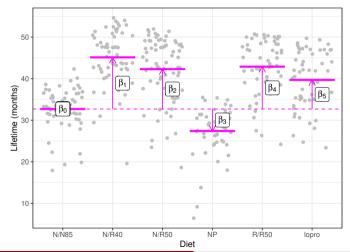

## Equivalence to multiple group model

Recall that we had a multiple group model

$$Y_{ij} \stackrel{ind}{\sim} N(\mu_j, \sigma^2)$$

for groups j = 0, 1, 2, ..., 5.

Our regression model is a reparameterization of the multiple group model:

$$N/N85$$
:  $\mu_0 = \beta_0$   
 $N/R40$ :  $\mu_1 = \beta_0 + \beta_1$   
 $N/R50$ :  $\mu_2 = \beta_0 + \beta_2$   
 $NP$ :  $\mu_3 = \beta_0 + \beta_3$   
 $R/R50$ :  $\mu_4 = \beta_0 + \beta_4$   
 $lopro$ :  $\mu_5 = \beta_0 + \beta_5$ 

assuming the groups are labeled appropriately.

#### Summary

- 1. Choose one of the levels as the reference level.
- 2. Construct dummy variables using indicator functions for all other levels, e.g.

$$X_i = I(\text{observation } i \text{ is } < \text{some non-reference level} >).$$

3. Estimate the parameters of a multiple regression model using these dummy variables.

## R05 - Multiple Regression

STAT 587 (Engineering) Iowa State University

March 30, 2021

### Multiple regression

Recall the simple linear regression model is

$$Y_i \stackrel{ind}{\sim} N(\mu_i, \sigma^2), \quad \mu_i = \beta_0 + \beta_1 X_i$$

The multiple regression model has mean

$$\mu_i = \beta_0 + \beta_1 X_{i,1} + \dots + \beta_p X_{i,p}$$

where for observation i

- $\bullet$   $Y_i$  is the response and
- $X_{i,p}$  is the  $p^{th}$  explanatory variable.

## Explanatory variables

There is a lot of flexibility in the mean

$$\mu_i = \beta_0 + \beta_1 X_{i,1} + \dots + \beta_p X_{i,p}$$

as there are many possibilities for the explanatory variables  $X_{i,1},\ldots,X_{i,p}$ :

- Functions (f(X))
- Dummy variables for categorical variables  $(X_1 = I())$
- Higher order terms  $(X^2)$
- Additional explanatory variables  $(X_1, X_2)$
- Interactions  $(X_1X_2)$ 
  - Continuous-continuous
  - Continuous-categorical
  - Categorical-categorical

### Parameter interpretation

Model:

$$Y_i \stackrel{ind}{\sim} N(\beta_0 + \beta_1 X_{i,1} + \dots + \beta_p X_{i,p}, \sigma^2)$$

#### The interpretation is

- $\beta_0$  is the expected value of the response  $Y_i$  when all explanatory variables are zero.
- $\beta_p$ ,  $p \neq 0$  is the expected increase in the response for a one-unit increase in the  $p^{th}$  explanatory variable when all other explanatory variables are held constant
- $\mathbb{R}^2$  is the proportion of the variability in the response explained by the model

#### Parameter estimation and inferece

Let

$$y = X\beta + \epsilon$$

where

$$lackbox{ } X ext{ is } n imes p ext{ with } i ext{th row } X_i = (1, X_{i,1}, \dots, X_{i,p})$$

$$\bullet$$
  $\epsilon = (\epsilon_1, \ldots, \epsilon_n)^{\top}$ 

Then we have

$$\begin{array}{ccc} \hat{\beta} &= (X^\top X)^{-1} X^\top y \\ Var(\hat{\beta}) &= \sigma^2 (X^\top X)^{-1} \\ r &= y - X \hat{\beta} \\ \hat{\sigma}^2 &= \frac{1}{n - (p + 1)} r^\top r \end{array}$$

Confidence/credible intervals and (two-sided) p-values are constructed using

$$\hat{\beta}_j \pm t_{n-(p+1),1-a/2} SE(\hat{\beta}_j) \quad \text{and} \quad \text{pvalue} = 2P\left(T_{n-(p+1)} > \left|\frac{\hat{\beta}_j - b_j}{SE(\hat{\beta}_j)}\right|\right)$$

where  $T_{n-(p+1)} \sim t_{n-(p+1)}$  and  $SE(\hat{\beta}_j)$  is the jth diagonal element of  $\hat{\sigma}^2(X^\top X)^{-1}$ .

# Galileo experiment

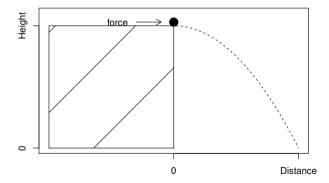

(STAT587@ISU) R05 - Multiple Regression March 30, 2021 6/37

# Galileo data (Sleuth3::case1001)

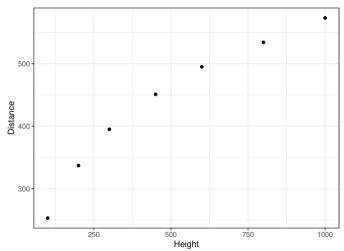

(STAT587@ISU)

# Higher order terms $(X^2)$

#### Let

- $Y_i$  be the distance for the  $i^{th}$  run of the experiment and
- $H_i$  be the height for the  $i^{th}$  run of the experiment.

Simple linear regression assumes

$$Y_i \stackrel{ind}{\sim} N(\beta_0 + \beta_1 H_i)$$
 ,  $\sigma^2$ 

The quadratic multiple regression assumes

$$Y_i \stackrel{ind}{\sim} N(\beta_0 + \beta_1 H_i + \beta_2 H_i^2 \qquad , \sigma^2)$$

The cubic multiple regression assumes

$$Y_i \stackrel{ind}{\sim} N(\beta_0 + \beta_1 H_i + \beta_2 H_i^2 + \beta_3 H_i^3, \sigma^2)$$

## R code and output

```
# Construct the variables by hand
m1 = lm(Distance ~ Height,
                                                      case1001)
m2 = lm(Distance ~ Height + I(Height^2),
                                                      case1001)
m3 = lm(Distance ~ Height + I(Height^2) + I(Height^3), case1001)
coefficients(m1)
(Intercept)
                Height
 269.712458
              0.333337
coefficients(m2)
  (Intercept)
               Height I(Height^2)
 1.999128e+02 7.083225e-01 -3.436937e-04
coefficients (m3)
  (Intercept)
                    Height I(Height^2) I(Height^3)
 1.557755e+02 1.115298e+00 -1.244943e-03 5.477104e-07
```

## Galileo experiment (Sleuth3::case1001)

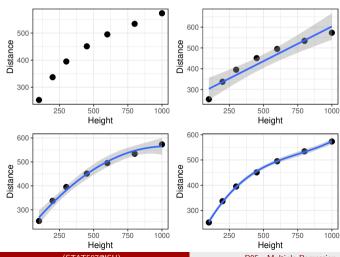

(STAT587@ISU)

11/37

### Longnose Dace Abundance

#### From http://udel.edu/~mcdonald/statmultreg.html:

I extracted some data from the Maryland Biological Stream Survey. ... The [response] variable is the number of Longnose Dace ... per 75-meter section of [a] stream. The [explanatory] variables are ... the maximum depth (in cm) of the 75-meter segment of stream; nitrate concentration (mg/liter) ....

#### Consider the model

$$Y_i \stackrel{ind}{\sim} N(\beta_0 + \beta_1 X_{i,1} + \beta_2 X_{i,2}, \sigma^2)$$

#### where

- $Y_i$ : count of Longnose Dace in stream i
- $X_{i,1}$ : maximum depth (in cm) of stream i
- $X_{i,2}$ : nitrate concentration (mg/liter) of stream i

(STAT587@ISU) R05 - Multiple Regression March 30, 2021

# **Exploratory**

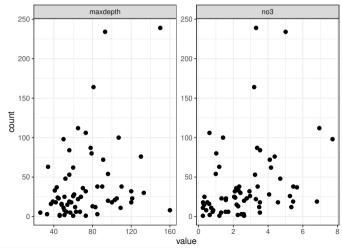

(STAT587@ISU)

#### R code and output

```
m <- lm(count ~ maxdepth + no3, longnosedace)
summary(m)
Call:
lm(formula = count ~ maxdepth + no3, data = longnosedace)
Residuals:
   Min
            10 Median
                                  Max
-55.060 -27.704 -8.679 11.794 165.310
Coefficients:
           Estimate Std. Error t value Pr(>|t|)
(Intercept) -17.5550
                     15.9586 -1.100 0.27544
             0.4811 0.1811 2.656 0.00997 **
maxdepth
no3
             8 2847
                       2.9566
                                2.802 0.00671 **
Signif. codes: 0 '***' 0.001 '**' 0.01 '*' 0.05 '.' 0.1 ' ' 1
Residual standard error: 43.39 on 64 degrees of freedom
Multiple R-squared: 0.1936.Adjusted R-squared: 0.1684
F-statistic: 7.682 on 2 and 64 DF, p-value: 0.001022
```

#### Interpretation

- Intercept ( $\beta_0$ ): The expected count of Longnose Dace when maximum depth and nitrate concentration are both zero is -18.
- Coefficient for maxdepth  $(\beta_1)$ : Holding nitrate concentration constant, each cm increase in maximum depth is associated with an additional 0.48 Longnose Dace counted on average.
- Coefficient for no3 ( $\beta_2$ ): Holding maximum depth constant, each mg/liter increase in nitrate concentration is associated with an addition 8.3 Longnose Dace counted on average.
- Coefficient of determination  $(R^2)$ : The model explains 19% of the variability in the count of Longnose Dace.

(STAT587@ISU) R05 - Multiple Regression

#### Interactions

#### Why an interaction?

Two explanatory variables are said to interact if the effect that one of them has on the mean response depends on the value of the other.

#### For example,

- Longnose dace count: The effect of nitrate (no3) on longnose dace count depends on the maxdepth. (Continuous-continuous)
- Energy expenditure: The effect of mass depends on the species type. (Continuous-categorical)
- Crop yield: the effect of tillage method depends on the fertilizer brand (Categorical-categorical)

16 / 37

#### Continuous-continuous interaction

For observation i, let

- $\bullet$   $Y_i$  be the response
- $\bullet$   $X_{i,1}$  be the first explanatory variable and
- $X_{i,2}$  be the second explanatory variable.

The mean containing only main effects is

$$\mu_i = \beta_0 + \beta_1 X_{i,1} + \beta_2 X_{i,2}.$$

The mean with the interaction is

$$\mu_i = \beta_0 + \beta_1 X_{i,1} + \beta_2 X_{i,2} + \beta_3 X_{i,1} X_{i,2}.$$

#### Intepretation - main effects only

Let  $X_{i,1} = x_1$  and  $X_{i,2} = x_2$ , then we can rewrite the line  $(\mu)$  as

$$\mu = (\beta_0 + \beta_2 x_2) + \beta_1 x_1$$

which indicates that the intercept of the line for  $x_1$  depends on the value of  $x_2$ .

Similarly,

$$\mu = (\beta_0 + \beta_1 x_1) + \beta_2 x_2$$

which indicates that the intercept of the line for  $x_2$  depends on the value of  $x_1$ .

#### Intepretation - with an interaction

Let  $X_{i,1}=x_1$  and  $X_{i,2}=x_2$ , then we can rewrite the mean  $(\mu)$  as

$$\mu = (\beta_0 + \beta_2 x_2) + (\beta_1 + \beta_3 x_2) x_1$$

which indicates that both the intercept and slope for  $x_1$  depend on the value of  $x_2$ .

Similarly,

$$\mu = (\beta_0 + \beta_1 x_1) + (\beta_2 + \beta_3 x_1) x_2$$

which indicates that both the intercept and slope for  $x_2$  depend on the value of  $x_1$ .

## R code and output - main effects only

```
Call:
lm(formula = count ~ no3 + maxdepth, data = longnosedace)
Residuals:
   Min
            10 Median
                                  Max
-55.060 -27.704 -8.679 11.794 165.310
Coefficients:
           Estimate Std. Error t value Pr(>|t|)
(Intercept) -17.5550
                     15.9586 -1.100 0.27544
no3
             8.2847 2.9566 2.802 0.00671 **
maxdepth 0.4811 0.1811 2.656 0.00997 **
Signif. codes: 0 '***' 0.001 '**' 0.01 '*' 0.05 '.' 0.1 ' ' 1
Residual standard error: 43.39 on 64 degrees of freedom
Multiple R-squared: 0.1936.Adjusted R-squared: 0.1684
F-statistic: 7.682 on 2 and 64 DF, p-value: 0.001022
```

(STAT587@ISU) R05 - Multiple Regression March 30, 2021 19 / 37

#### R code and output - with an interaction

```
Call:
lm(formula = count ~ no3 * maxdepth, data = longnosedace)
Residuals:
   Min
            10 Median
                            30
                                  Max
-65.111 -21.399 -9.562 5.953 151.071
Coefficients:
             Estimate Std. Error t value Pr(>|t|)
(Intercept) 13.321043 23.455710
                                 0.568
                                          0.5721
no3
            -4.646272 7.856932 -0.591
                                          0.5564
maxdepth
            -0.009338 0.329180 -0.028
                                          0.9775
no3:maxdepth 0.201219 0.113576
                                 1.772
                                          0.0813 .
Signif. codes: 0 '***' 0.001 '**' 0.01 '*' 0.05 '.' 0.1 ' ' 1
Residual standard error: 42.68 on 63 degrees of freedom
Multiple R-squared: 0.2319, Adjusted R-squared: 0.1953
F-statistic: 6.339 on 3 and 63 DF. p-value: 0.0007966
```

(STAT587@ISU) R05 - Multiple Regression March 30, 2021 20 / 37

## Visualizing the model

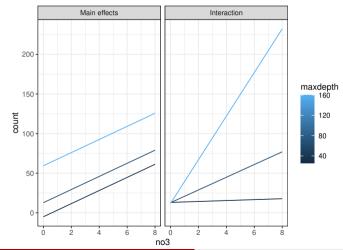

(STAT587@ISU)

# In-flight energy expenditure (Sleuth3::case1002)

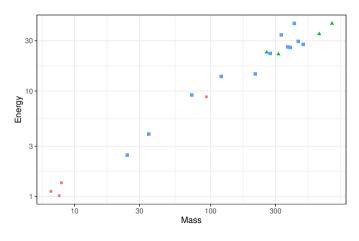

Type ● echolocating bats ▲ non-echolocating bats ■ non-echolocating birds

(STAT587@ISU) R05 - Multiple Regression March 30, 2021

#### Continuous-categorical interaction

Let category A be the reference level. For observation i, let

- $\bullet$   $Y_i$  be the response
- $X_{i,1}$  be the continuous explanatory variable,
- $\bullet$   $B_i$  be a dummy variable for category B, and
- $C_i$  be a dummy variable for category C.

The mean containing only main effects is

$$\mu_i = \beta_0 + \beta_1 X_{i,1} + \beta_2 B_i + \beta_3 C_i.$$

The mean with the interaction is

$$\mu_i = \beta_0 + \beta_1 X_{i,1} + \beta_2 B_i + \beta_3 C_i + \beta_4 X_{i,1} B_i + \beta_5 X_{i,1} C_i.$$

### Interpretation for the main effect model

The mean containing only main effects is

$$\mu_i = \beta_0 + \beta_1 X_{i,1} + \beta_2 B_i + \beta_3 C_i.$$

For each category, the line is

| Category | Line $(\mu)$          |   |             |  |
|----------|-----------------------|---|-------------|--|
| A        | $\beta_0$             | + | $\beta_1 X$ |  |
| B        | $(\beta_0 + \beta_2)$ | + | $\beta_1 X$ |  |
| C        | $(\beta_0 + \beta_3)$ | + | $\beta_1 X$ |  |

Each category has a different intercept, but a common slope.

#### Interpretation for the model with an interaction

The model with an interaction is

$$\mu_i = \beta_0 + \beta_1 X_{i,1} + \beta_2 B_i + \beta_3 C_i + \beta_4 X_{i,1} B_i + \beta_5 X_{i,1} C_i$$

For each category, the line is

| Category | Line $(\mu)$          |                       |  |
|----------|-----------------------|-----------------------|--|
| A        | $\beta_0$             | $+\beta_1$ X          |  |
| B        | $(\beta_0 + \beta_2)$ | $+(\beta_1+\beta_4)X$ |  |
| C        | $(\beta_0 + \beta_3)$ | $+(\beta_1+\beta_5)X$ |  |

Each category has its own intercept and its own slope.

26 / 37

## R code and output - main effects only

```
summarv(mM <- lm(log(Energy) ~ log(Mass) + Type, case1002))</pre>
Call:
lm(formula = log(Energy) ~ log(Mass) + Type, data = case1002)
Residuals:
    Min
                                        Max
              10 Median
-0 23224 -0 12199 -0 03637 0 12574 0 34457
Coefficients:
                          Estimate Std. Error t value Pr(>|t|)
(Intercept)
                          -1.49770
                                      0.14987 -9.993 2.77e-08 ***
log(Mass)
                           0.81496
                                      0.04454 18.297 3.76e-12 ***
Typenon-echolocating bats -0.07866
                                      0.20268 -0.388
                                                         0.703
Typenon-echolocating birds 0.02360
                                      0.15760 0.150
                                                        0.883
Signif. codes: 0 '***' 0.001 '**' 0.01 '*' 0.05 '.' 0.1 ' ' 1
Residual standard error: 0.186 on 16 degrees of freedom
Multiple R-squared: 0.9815.Adjusted R-squared: 0.9781
F-statistic: 283.6 on 3 and 16 DF. p-value: 4.464e-14
```

(STAT587@ISU) R05 - Multiple Regression March 30, 2021

#### R code and output - with an interaction

```
summarv(mI <- lm(log(Energy) ~ log(Mass) * Type, case1002))</pre>
Call:
lm(formula = log(Energy) ~ log(Mass) * Type, data = case1002)
Residuals:
    Min
              10 Median
                                        Max
-0 25152 -0 12643 -0 00954 0 08124 0 32840
Coefficients:
                                    Estimate Std. Error t value Pr(>|t|)
(Intercept)
                                    -1.47052
                                                0.24767 -5.937 3.63e-05 ***
log(Mass)
                                     0.80466
                                                          9.283 2.33e-07 ***
                                                0.08668
Typenon-echolocating bats
                                   1.26807
                                                1.28542
                                                          0.987
                                                                   0.341
Typenon-echolocating birds
                                    -0.11032
                                                0.38474
                                                        -0.287
                                                                   0.779
log(Mass):Typenon-echolocating bats -0.21487
                                                0.22362
                                                        -0.961
                                                                   0.353
log(Mass):Typenon-echolocating birds 0.03071
                                                0.10283 0.299
                                                                   0.770
Signif. codes: 0 '***' 0.001 '**' 0.01 '*' 0.05 '.' 0.1 ' ' 1
Residual standard error: 0.1899 on 14 degrees of freedom
Multiple R-squared: 0.9832, Adjusted R-squared: 0.9771
F-statistic: 163.4 on 5 and 14 DF, p-value: 6.696e-12
```

# Visualizing the models

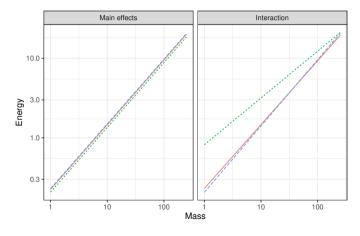

Type — echolocating bats --- non-echolocating bats --- non-echolocating birds

(STAT587@ISU) R05 - Multiple Regression March 30, 2021

# Seaweed regeneration (Sleuth3::case1301 subset)

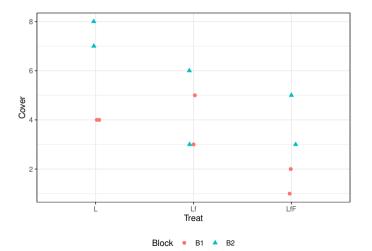

(STAT587@ISU)

## Categorical-categorical

Let category A and type 0 be the reference level. For observation i, let

- $\bullet$   $Y_i$  be the response,
- $1_i$  be a dummy variable for type 1,
- ullet B<sub>i</sub> be a dummy variable for category B, and
- ullet  $C_i$  be a dummy variable for category C.

The mean containing only main effects is

$$\mu_i = \beta_0 + \beta_1 1_i + \beta_2 B_i + \beta_3 C_i.$$

The mean with an interaction is

$$\mu_i = \beta_0 + \beta_1 1_i + \beta_2 B_i + \beta_3 C_i + \beta_4 1_i B_i + \beta_5 1_i C_i.$$

#### Interpretation for the main effects model

The mean containing only main effects is

$$\mu_i = \beta_0 + \beta_1 1_i + \beta_2 B_i + \beta_3 C_i.$$

The means in the main effect model are

|      | Category            |                               |                               |  |  |  |
|------|---------------------|-------------------------------|-------------------------------|--|--|--|
| Туре | A                   | B                             | C                             |  |  |  |
| 0    | $\beta_0$           | $\beta_0 + \beta_2$           | $\beta_0 + \beta_3$           |  |  |  |
| 1    | $\beta_0 + \beta_1$ | $\beta_0 + \beta_1 + \beta_2$ | $\beta_0 + \beta_1 + \beta_3$ |  |  |  |

#### Interpretation for the model with an interaction

The mean with an interaction is

$$\mu_i = \beta_0 + \beta_1 1_i + \beta_2 B_i + \beta_3 C_i + \beta_4 1_i B_i + \beta_5 1_i C_i.$$

The means are

|      | Category            |                     |                     |                     |                     |
|------|---------------------|---------------------|---------------------|---------------------|---------------------|
| Туре | A                   | B                   |                     | C                   |                     |
| 0    | $\beta_0$           | $\beta_0$           | $+\beta_2$          | $\beta_0$           | $+\beta_3$          |
| 1    | $\beta_0 + \beta_1$ | $\beta_0 + \beta_1$ | $1+\beta_2+\beta_4$ | $\beta_0 + \beta_1$ | $1+\beta_3+\beta_5$ |

This is equivalent to a cell-means model where each combination has its own mean.

### R code and output - main effects only

```
Call:
lm(formula = Cover ~ Block + Treat, data = case1301 subset)
Residuals:
   Min
            10 Median
                                  Max
-2.3333 -0.6667 0.0000 0.7917 1.8333
Coefficients:
           Estimate Std. Error t value Pr(>|t|)
(Intercept)
            4.6667
                       0.7683
                                6.074 0.000298 ***
BlockB2
             2.1667 0.7683 2.820 0.022491 *
TreatLf
            -1.5000 0.9410 -1.594 0.149578
TreatLfF
            -3.0000
                     0.9410 -3.188 0.012838 *
Signif. codes: 0 '*** 0.001 '** 0.01 '* 0.05 '.' 0.1 ' ' 1
Residual standard error: 1.331 on 8 degrees of freedom
Multiple R-squared: 0.6937, Adjusted R-squared: 0.5788
F-statistic: 6.039 on 3 and 8 DF. p-value: 0.01881
```

#### R code and output - with an interaction

```
Call:
lm(formula = Cover ~ Block * Treat, data = case1301 subset)
Residuals:
  Min
          10 Median
                              Max
-1.500 -0.625 0.000 0.625 1.500
Coefficients:
                  Estimate Std. Error t value Pr(>|t|)
                 4.000e+00 8.898e-01 4.496 0.00412 **
(Intercept)
BlockB2
                 3.500e+00 1.258e+00 2.782 0.03193 *
TreatLf
                -2.719e-16 1.258e+00
                                      0.000 1.00000
TreatLfF
                -2.500e+00 1.258e+00 -1.987 0.09413 .
BlockB2:TreatLf -3.000e+00 1.780e+00 -1.686
                                              0.14280
BlockB2:TreatLfF -1.000e+00 1.780e+00 -0.562 0.59450
Signif. codes: 0 '***' 0.001 '**' 0.01 '*' 0.05 '.' 0.1 ' ' 1
Residual standard error: 1.258 on 6 degrees of freedom
Multiple R-squared: 0.7946, Adjusted R-squared: 0.6234
F-statistic: 4.642 on 5 and 6 DF. p-value: 0.04429
```

(STAT587@ISU) R05 - Multiple Regression March 30, 2021 34 / 37

## Visualizing the models

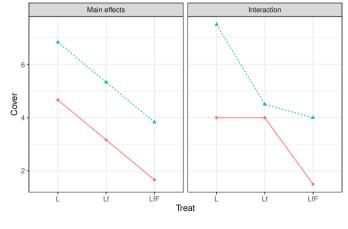

Block → B1 - B2

#### When to include interaction terms

From The Statistical Sleuth (3rd ed) page 250:

- when a question of interest pertains to an interaction
- when good reason exists to suspect an interaction or
- when interactions are proposed as a more general model for the purpose of examining the goodness of fit of a model without interaction.

(STAT587@ISU) R05 - Multiple Regression March 30, 2021 36 / 37

## Multiple regression explanatory variables

The possibilities for explanatory variables are

- Higher order terms  $(X^2)$
- Additional explanatory variables  $(X_1 \text{ and } X_2)$
- Dummy variables for categorical variables  $(X_1 = I())$
- Interactions  $(X_1X_2)$ 
  - Continuous-continuous
  - Continuous-categorical
  - Categorical-categorical

We can also combine these explanatory variables, e.g.

- including higher order terms for continuous variables along with dummy variables for categorical variables and
- including higher order interactions  $(X_1X_2X_3)$ .

(STAT587@ISU) R05 - Multiple Regression March 30, 2021

#### R06 - ANOVA and F-tests

STAT 587 (Engineering) Iowa State University

March 30, 2021

# One-way ANOVA model/assumptions

The one-way ANOVA (ANalysis Of VAriance) model is

$$Y_{ij} \stackrel{ind}{\sim} N(\mu_j, \sigma^2)$$
 or  $Y_{ij} = \mu_j + \epsilon_{ij}, \ \epsilon_{ij} \stackrel{iid}{\sim} N(0, \sigma^2)$ 

for  $j = 1, \ldots, J$  and  $i = 1, \ldots, n_j$ .

#### Assumptions:

- Errors are normally distributed.
- Errors have a common variance.
- Errors are independent.

# ANOVA assumptions graphically

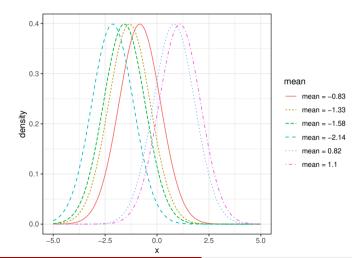

(STAT587@ISU)

## Consider the mice data set

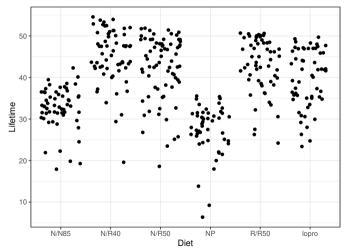

(STAT587@ISU)

## One-way ANOVA F-test

Are any of the means different?

Hypotheses in English:

 $H_0$ : all the means are the same

 $H_1$ : at least one of the means is different

Statistical hypotheses:

$$H_0: \quad \mu_j = \mu \text{ for all } j \qquad \qquad Y_{ij} \stackrel{iid}{\sim} N(\mu, \sigma^2)$$

$$H_1: \ \mu_j 
eq \mu_{j'} \ ext{for some} \ j \ ext{and} \ j' \qquad Y_{ij} \overset{ind}{\sim} N\left(\mu_j, \sigma^2\right)$$

An ANOVA table organizes the relevant quantities for this test and computes the pvalue.

5/24

## ANOVA table

#### A start of an ANOVA table:

| Source of variation       | Sum of squares                                                            | d.f. | Mean square                                       |
|---------------------------|---------------------------------------------------------------------------|------|---------------------------------------------------|
| Factor A (Between groups) | $SSA = \sum_{j=1}^{J} n_j \left( \overline{Y}_j - \overline{Y} \right)^2$ | J-1  | $\frac{SSA}{J-1}$                                 |
| Error (Within groups)     | $SSE = \sum_{j=1}^{J} \sum_{i=1}^{n_j} (Y_{ij} - \overline{Y}_j)^2$       | n-J  | $\frac{SSE}{n-J} \left( = \hat{\sigma}^2 \right)$ |
| Total                     | $SST = \sum_{j=1}^{J} \sum_{i=1}^{n_j} (Y_{ij} - \overline{Y})^2$         | n-1  |                                                   |

#### where

- $\bullet$  J is the number of groups,
- ullet  $n_j$  is the number of observations in group j,
- $n = \sum_{j=1}^{J} n_j$  (total observations),
- ullet  $\overline{Y}_j = rac{1}{n_j} \sum_{i=1}^{n_j} Y_{ij}$  (average in group j),
- and  $\overline{Y} = \frac{1}{n} \sum_{i=1}^{J} \sum_{i=1}^{n_j} Y_{ij}$  (overall average).

### ANOVA table

An easier to remember ANOVA table:

| Source of variation       | Sum of squares | df    | Mean square     | F-statistic | p-value     |
|---------------------------|----------------|-------|-----------------|-------------|-------------|
| Factor A (between groups) | SSA            | J-1   | MSA = SSA/J - 1 | MSA/MSE     | (see below) |
| Error (within groups)     | SSE            | n - J | MSE = SSE/n - J |             |             |
| Total                     | SST=SSA+SSE    | n-1   |                 |             |             |

Under  $H_0$  ( $\mu_j = \mu$ ),

- the quantity MSA/MSE has an F-distribution with J-1 numerator and n-J denominator degrees of freedom,
- larger values of MSA/MSE indicate evidence against  $H_0$ , and
- the p-value is determined by  $P(F_{J-1,n-J} > MSA/MSE)$ .

### F-distribution

#### F-distribution has two parameters:

- numerator degrees of freedom (ndf)
- denominator degrees of freedom (ddf)

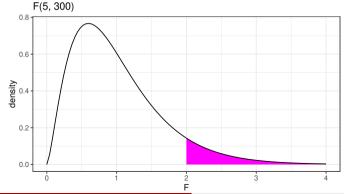

# One-way ANOVA F-test (by hand)

```
# A tibble: 7 x 4
 Diet
            mean
                    sd
 <chr> <int> <dbl> <dbl>
1 N/N85
        57 32.7 5.13
        60 45.1 6.70
2 N/R40
3 N/R50
        71 42.3 7.77
4 NP
        49 27.4 6.13
        56 42.9 6.68
5 R/R50
6 lopro
        56 39.7 6.99
7 Total
        349 38.8 8.97
```

So

$$SSA = 57 \times (32.7 - 38.8)^2 + 60 \times (45.1 - 38.8)^2 + 71 \times (42.3 - 38.8)^2 + 49 \times (27.4 - 38.8)^2 \\ +56 \times (42.9 - 38.8)^2 + 56 \times (39.7 - 38.8)^2 = 12734$$

$$SSE = (349 - 1) \times 8.97^2 = 28000$$

$$SSE = SST - SSA = 28000 - 12734 = 15266$$

$$J - 1 = 5$$

$$n - J = 349 - 6 = 343$$

$$n - 1 = 348$$

$$MSA = SSA/J - 1 = 12734/5 = 2547$$

$$MSE = SSE/n - J = 15266/343 = 44.5 = \hat{\sigma}^2$$

$$F = MSA/MSE = 2547/4.5 = 57.2$$

$$p = P(F_5 : 343 > 57.2) < 0.0001$$

F statistic is off by 0.1 relative to the table later, because of rounding of 8.97. The real SST is

(STAT587@ISU) R06 - ANOVA and F-tests March 30, 2021

9/24

# Graphical comparison

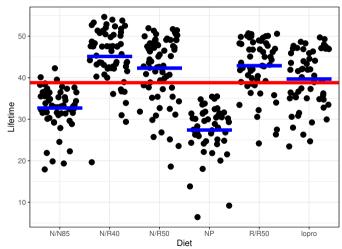

(STAT587@ISU)

## R code and output for one-way ANOVA

```
m <- lm(Lifetime*Diet, case0501)
anova(m)

Analysis of Variance Table

Response: Lifetime

Df Sum Sq Mean Sq F value Pr(>F)
Diet 5 12734 2546.8 57.104 < 2.2e-16 ***
Residuals 343 15297 44.6

---
Signif. codes: 0 '***' 0.001 '**' 0.05 '.' 0.1 ' ' 1
```

There is evidence against the null model  $Y_{ij} \stackrel{ind}{\sim} N(\mu, \sigma^2)$ .

#### General F-tests

The one-way ANOVA F-test is an example of a general hypothesis testing framework that uses F-tests. This framework can be used to test

- composite alternative hypotheses or, equivalently,
- a full vs a reduced model.

The general idea is to balance the amount of variability remaining when moving from the reduced model to the full model measured using the sums of squared errors (SSEs) relative to the amount of complexity, i.e. parameters, added to the model.

# Testing full vs reduced models

If  $Y_{ij} \stackrel{ind}{\sim} N(\mu_j, \sigma^2)$  for  $j = 1, \dots, J$  and we want to test the hypotheses

- $H_0: \mu_j = \mu$  for all j
- $H_1: \mu_j \neq \mu_{j'}$  for some j and j'

think about this as two models:

- $H_0: Y_{ij} \stackrel{ind}{\sim} N(\mu, \sigma^2)$  (reduced)
- $H_1: Y_{ij} \stackrel{ind}{\sim} N(\mu_j, \sigma^2)$  (full)

We can use an F-test to calculate a p-value for tests of this type.

#### Nested models: full vs reduced

Two models are nested if the reduced model is a special case of the full model.

For example, consider the full model

$$Y_{ij} \stackrel{ind}{\sim} N(\mu_j, \sigma^2).$$

One special case of this model occurs when  $\mu_j=\mu$  and thus

$$Y_{ij} \stackrel{ind}{\sim} N(\mu, \sigma^2).$$

is a reduced model and these two models are nested.

# Calculating the sum of squared residuals (errors)

| Model      | Full                                                                   | Reduced                                                                         |
|------------|------------------------------------------------------------------------|---------------------------------------------------------------------------------|
| Assumption | $H_1: Y_{ij} \stackrel{ind}{\sim} N\left(\mu_j, \sigma^2\right)$       | $H_0: Y_{ij} \stackrel{iid}{\sim} N(\mu, \sigma^2)$                             |
| Mean       | $\hat{\mu}_j = \overline{Y}_j = \frac{1}{n_j} \sum_{i=1}^{n_j} Y_{ij}$ | $\hat{\mu} = \overline{Y} = \frac{1}{n} \sum_{j=1}^{J} \sum_{i=1}^{n_j} Y_{ij}$ |
| Residual   | $r_{ij} = Y_{ij} - \hat{\mu}_j = Y_{ij} - \overline{Y}_j$              | $r_{ij} = Y_{ij} - \hat{\mu} = Y_{ij} - \overline{Y}$                           |
| SSE        | $\sum_{j=1}^{J} \sum_{i=1}^{n_j} r_{ij}^2$                             | $\sum_{j=1}^J \sum_{i=1}^{n_j} r_{ij}^2$                                        |

(STAT587@ISU) R06 - ANOVA and F-tests March 30, 2021

15 / 24

### General F-tests

#### Do the following

1. Calculate

2. Calculate

```
Extra degrees of freedom = \# of mean parameters (full) - \# of mean parameters (reduced)
```

3. Calculate F-statistics

$$\mathsf{F} = \frac{\mathsf{Extra\ sum\ of\ squares}\ /\ \mathsf{Extra\ degrees\ of\ freedom}}{\mathsf{Estimated\ residual\ variance\ in\ full\ model\ }(\hat{\sigma}^2)}$$

- 4. A pvalue is  $P(F_{ndf.ddf} > F)$ 
  - numerator degrees of freedom (ndf) = Extra degrees of freedom
  - denominator degrees of freedom (ddf): df

## Mice lifetimes

Consider the hypothesis that all diets have a common mean lifetime except NP.

Let

$$Y_{ij} \stackrel{ind}{\sim} N(\mu_j, \sigma^2)$$

with j=1 being the NP group then the hypotheses are

- $H_0: \mu_j = \mu$  for  $j \neq 1$
- $H_1: \mu_j \neq \mu_{j'}$  for some  $j, j' = 2, \dots, 6$

As models:

- $H_0: Y_{i1} \stackrel{iid}{\sim} N(\mu_1, \sigma^2)$  and  $Y_{ij} \stackrel{iid}{\sim} N(\mu, \sigma^2)$  for  $j \neq 1$
- $H_1: Y_{ij} \stackrel{ind}{\sim} N(\mu_j, \sigma^2)$

# As a picture

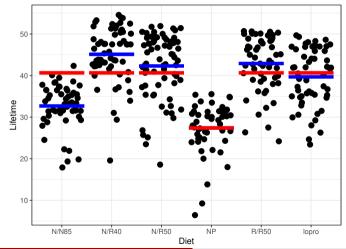

(STAT587@ISU)

## Making R do the calculations

```
case0501$NP = factor(case0501$Diet == "NP")
modR = lm(Lifetime~NP, case0501) # (R)educed model
modF = lm(Lifetime~Diet, case0501) # (F)ull model
anova(modR,modF)

Analysis of Variance Table

Model 1: Lifetime ~ NP
Model 2: Lifetime ~ NP
Model 2: Lifetime ~ NP
To lifetime ~ NP
Second Second Second
```

## Lack-of-fit F-test for linearity

Let  $Y_{ij}$  be the  $i^{th}$  observation from the  $j^{th}$  group where the group is defined by those observations having the same explanatory variable value  $(X_j)$ .

#### Two models:

ANOVA: 
$$Y_{ij} \stackrel{ind}{\sim} N(\mu_j, \sigma^2)$$
 (full)

Regression:  $Y_{ij} \stackrel{ind}{\sim} N(\beta_0 + \beta_1 X_j, \sigma^2)$  (reduced)

- Regression model is reduced:
  - ullet ANOVA has J parameters for the mean
  - Regression has 2 parameters for the mean
  - Set  $\mu_j = \beta_0 + \beta_1 X_j$ .
- Small pvalues indicate a lack-of-fit, i.e. the regression (reduced) model is not adequate.
- Lack-of-fit F-test requires multiple observations at a few  $X_i$  values!

## pH vs Time - ANOVA

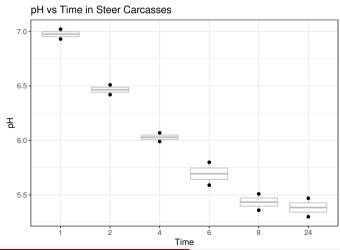

(STAT587@ISU)

21 / 24

## pH vs Time - Regression

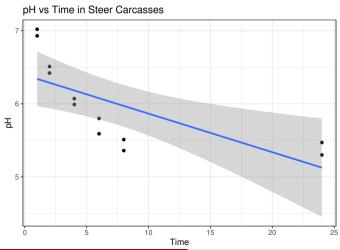

(STAT587@ISU)

General F-tests

### Lack-of-fit F-test in R

```
# Use as.factor to turn a continuous variable into a categorical variable
m_anova = lm(pH ~ as.factor(Time), Sleuth3::ex0816)
m reg = lm(pH ~
                          Time , Sleuth3::ex0816)
anova(m_reg, m_anova)
Analysis of Variance Table
Model 1: pH ~ Time
Model 2: pH ~ as.factor(Time)
            RSS Df Sum of Sq
 Res.Df
                                  F Pr(>F)
     10 1.97289
      6 0.05905 4 1.9138 48.616 0.0001048 ***
Signif. codes: 0 '***' 0.001 '**' 0.01 '*' 0.05 '.' 0.1 ' ' 1
```

There is evidence the data are incompatible with the null hypothesis that states the means of each group fall along a line.

## Summary

- Use F-tests for comparison of full vs reduced model
  - One-way ANOVA F-test
  - General F-tests
  - Lack-of-fit F-tests

Think about F-tests as comparing models.

## R06a - Interpreting Regression *p*-values as Posterior Probabilities

STAT 587 (Engineering) Iowa State University

March 30, 2021

## Regression *p*-values

Recall the regression model

$$Y_i \stackrel{ind}{\sim} N(\mu_i, \sigma^2), \qquad \mu_i = \beta_0 + \beta_1 X_{i,1} + \dots + \beta_p X_{i,p}$$

A common hypothesis test is

$$H_0: \beta_j = 0$$
 versus  $H_A: \beta_j \neq 0$ 

which has

$$p$$
-value =  $2P(T > |t|)$ 

where  $T \sim t_{n-(p+1)}$  and  $t = \hat{\beta}_j / SE(\beta_j)$ .

## **Example Regression Output**

```
Call:
lm(formula = Speed ~ Conditions * log(NetToWinner). data = Sleuth3::ex0920)
Residuals:
    Min
                   Median
                                        Max
-1.50551 -0.32127 -0.00219 0.35201 1.13026
Coefficients:
                               Estimate Std. Error t value Pr(>|t|)
(Intercept)
                               33 23367
                                           0.34584 96.095 < 2e-16 ***
ConditionsSlow
                               -2.04517
                                           0.72404 -2.825
                                                            0.0056 **
log(NetToWinner)
                                0.27830
                                           0.02942
                                                     9.458 5.88e-16 ***
ConditionsSlow:log(NetToWinner) 0.08664
                                           0.06583
                                                    1.316 0.1908
Signif. codes: 0 '***' 0.001 '**' 0.01 '*' 0.05 '.' 0.1 ' ' 1
Residual standard error: 0.4978 on 112 degrees of freedom
Multiple R-squared: 0.7015, Adjusted R-squared: 0.6935
F-statistic: 87.75 on 3 and 112 DF. p-value: < 2.2e-16
```

## Bayesian Posterior Probabilities

With prior  $p(\beta, \sigma^2) \propto 1/\sigma^2$ , we have

$$\beta_j | y \sim t_{n-(p+1)} \left( \hat{\beta}_j, SE(\beta_j)^2 \right).$$

Thus

$$P(\beta_j > 0 | y) = P\left(\frac{\beta_j - \hat{\beta}_j}{SE(\beta_j)} > \frac{0 - \hat{\beta}_j}{SE(\beta_j)} \middle| y\right) = P(T > -t)$$

which is very close to

$$p$$
-value =  $2P(T > |t|)$ .

# Visualizing Posterior Distribution

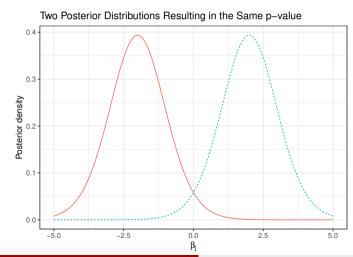

# Visualizing Posterior Distribution

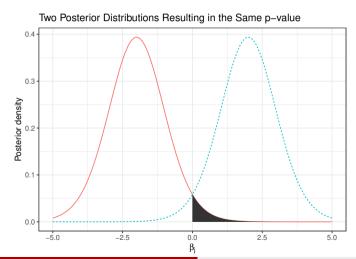

# Visualizing Posterior Distribution

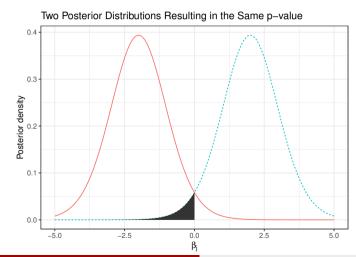

# Interpreting Regression *p*-values as Posterior Probabilities

Suppose we have a *p*-value for  $H_0: \beta_j = 0$  vs  $H_A: \beta_j \neq 0$ . Then

• If  $\hat{\beta}_j < 0$ , then

$$P(\beta_j > 0|y) = p$$
-value/2.

• If  $\hat{\beta}_j > 0$ , then

$$P(\beta_j < 0|y) = p$$
-value/2.

Alternatively,

• If  $\hat{\beta}_i < 0$ , then

$$P(\beta_j < 0|y) = 1 - p$$
-value/2.

• If  $\hat{\beta}_i > 0$ , then

$$P(\beta_i > 0|y) = 1 - p$$
-value/2.

# Example Interpretation

|   |                                | Estimate Std. | Error t | value | Pr(> t ) |
|---|--------------------------------|---------------|---------|-------|----------|
| ( | Intercept)                     | 33.23         | 0.35    | 96.09 | 0.00     |
| C | onditionsSlow                  | -2.05         | 0.72    | -2.82 | 0.01     |
| 1 | og(NetToWinner)                | 0.28          | 0.03    | 9.46  | 0.00     |
| C | onditionsSlow:log(NetToWinner) | 0.09          | 0.07    | 1.32  | 0.19     |

| Intercept                       | $P(\beta_0 > 0 y) \approx 1$    |
|---------------------------------|---------------------------------|
| ConditionsSlow                  | $P(\beta_1 < 0 y) \approx 0.99$ |
| log(NetToWinner)                | $P(\beta_2 > 0 y) \approx 1$    |
| ConditionsSlow:log(NetToWinner) | $P(\beta_3 > 0 y) \approx 0.90$ |

## Summary

Suppose we have a regression p-value for  $H_0: \beta_j = 0$  vs  $H_A: \beta_j \neq 0$ . Then

• If  $\hat{\beta}_j < 0$ , then

$$P(\beta_j < 0|y) = 1 - p\text{-value}/2.$$

• If  $\hat{\beta}_j > 0$ , then

$$P(\beta_j > 0|y) = 1 - p\text{-value}/2.$$

### R07 - Contrasts

STAT 587 (Engineering) Iowa State University

March 30, 2021

## Diet Effect on Mice Lifetimes

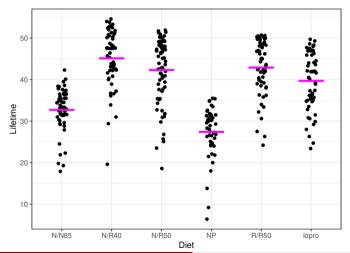

(STAT587@ISU) R07 - Contrasts March 30, 2021

2/27

## ANOVA and Regression Models

ANOVA model:

$$Y_{ij} \stackrel{ind}{\sim} N(\mu_j, \sigma^2)$$

with  $Y_{ij}$  being the lifetime for the *i*th mouse on the *j*th diet for j = 0, 1, 2, 3, 4, 5.

Regression model:

$$Y_i \stackrel{ind}{\sim} N(\beta_0 + \beta_1 X_{i,1} + \ldots + \beta_p X_{i,p}, \sigma^2)$$

where  $Y_i$  is the lifetime for the *i*th mouse and  $X_{i,j}$  is an indicator for the *i*th mouse being on the *j*th diet.

Reparameterized model since

$$\mu_0 = \beta_0 \quad \text{and} \quad \mu_j = \beta_0 + \beta_j$$

for j > 0.

## Scientific questions

Here are a few example scientific questions:

- 1. What is the effect of pre-wean calorie restriction on mean lifetimes?
- 2. What is the difference in mean lifetimes between mice on a 40 kcal diet compared to those on a 50 kcal diet?
- 3. What is the effect of high calorie vs low calorie diets on mean lifetimes?

#### We can compute contrasts:

$$\gamma_{1} = \mu_{R/R50} - \mu_{N/R50}$$

$$\gamma_{2} = \mu_{N/R40} - \frac{1}{2}(\mu_{N/R50} + \mu_{R/R50})$$

$$\gamma_{3} = \frac{1}{4}(\mu_{N/R50} + \mu_{R/R50} + \mu_{N/R40} + \mu_{lopro}) - \frac{1}{2}(\mu_{NP} + \mu_{N/N85})$$

### Contrasts

A linear combination of group means has the form

$$\gamma = C_1 \mu_1 + C_2 \mu_2 + \ldots + C_J \mu_J$$

where  $C_j$  are known coefficients and  $\mu_j$  are the unknown population means.

A linear combination with  $C_1 + C_2 + \cdots + C_J = 0$  is a contrast.

Contrast interpretation is usually best if  $|C_1|+|C_2|+\cdots+|C_J|=2$ , i.e. the positive coefficients sum to 1 and the negative coefficients sum to -1.

### Inference on Contrasts

Contrast

$$\gamma = C_1 \mu_1 + C_2 \mu_2 + \dots + C_J \mu_J$$
 with  $\hat{\gamma} = C_1 \overline{Y}_1 + C_2 \overline{Y}_2 + \dots + C_J \overline{Y}_J$ 

with standard error

$$SE(\hat{\gamma}) = \hat{\sigma}\sqrt{\frac{C_1^2}{n_1} + \frac{C_2^2}{n_2} + \dots + \frac{C_J^2}{n_J}}.$$

p-values for  $H_0: \gamma = g_0$  vs  $H_A: \gamma \neq g_0$  and posterior probabilities (i.e.  $2P(\gamma > 0|y)$  or  $2P(\gamma < 0|y)$ ):

$$t = \frac{g - g_0}{SE(g)}, \quad p = 2P(T_{n-J} < -|t|).$$

Two-sided equal-tail  $100(1-\alpha)\%$  confidence/credible intervals:

$$g \pm t_{n-J,1-\alpha/2} SE(g)$$
.

### Contrasts for mice lifetime dataset

#### For these contrasts:

- 1. Mean lifetimes for N/R50 and R/R50 diet are different.
- 2. Mean lifetimes for N/R40 is different than for N/R50 and R/R50 combined.
- 3. Mean lifetimes for high calorie (NP and N/N85) diets is different than for low calorie diets combined.

$$H_0: \gamma = 0 \qquad H_A: \gamma \neq 0:$$

$$\begin{array}{ll} \gamma_{1} = & \mu_{R/R50} - \mu_{N/R50} \\ \gamma_{2} = & \mu_{N/R40} - \frac{1}{2}(\mu_{N/R50} + \mu_{R/R50}) \\ \gamma_{3} = & \frac{1}{4}(\mu_{N/R50} + \mu_{R/R50} + \mu_{N/R40} + \mu_{lopro}) \\ & - \frac{1}{2}(\mu_{NP} + \mu_{N/N85}) \end{array}$$

|                            | N/N85 | N/R40 | N/R50 | NP    | R/R50 | lopro |
|----------------------------|-------|-------|-------|-------|-------|-------|
| early rest - none @ 50kcal | 0.00  | 0.00  | -1.00 | 0.00  | 1.00  | 0.00  |
| 40kcal/week - 50kcal/week  | 0.00  | 1.00  | -0.50 | 0.00  | -0.50 | 0.00  |
| lo cal - hi cal            | -0.50 | 0.25  | 0.25  | -0.50 | 0.25  | 0.25  |

R

## Fit the Multiple Regression Model

```
m = lm(Lifetime ~ Diet. data = Sleuth3::case0501)
summary(m)
Call:
lm(formula = Lifetime ~ Diet. data = Sleuth3::case0501)
Residuals:
    Min
                  Median
                               30
                                       Max
-25.5167 -3.3857
                  0.8143
                          5.1833 10.0143
Coefficients:
           Estimate Std. Error t value Pr(>|t|)
            32.6912
                       0.8846
                               36.958 < 2e-16 ***
(Intercept)
DietN/R40
            12,4254
                       1.2352 10.059 < 2e-16 ***
DietN/R50
           9 6060
                      1.1877
                                8.088 1.06e-14 ***
DietNP
            -5.2892
                      1.3010 -4.065 5.95e-05 ***
           10.1945
                      1.2565 8.113 8.88e-15 ***
DietR/R50
Dietlopro
             6.9945
                       1.2565
                                5.567 5.25e-08 ***
Signif. codes: 0 '***' 0.001 '**' 0.01 '*' 0.05 '.' 0.1 ' ' 1
Residual standard error: 6.678 on 343 degrees of freedom
Multiple R-squared: 0.4543.Adjusted R-squared: 0.4463
F-statistic: 57.1 on 5 and 343 DF, p-value: < 2.2e-16
```

(STAT587@ISU) R07 - Contrasts March 30, 2021 8 / 27

R

### Estimate Group Means

```
library("emmeans")
em = emmeans(m, ~ Diet)
em
                SE df lower.CL upper.CL
 Diet
      emmean
 N/N85
        32.7 0.885 343
                           31.0
                                   34.4
 N/R40
        45.1 0.862 343
                          43.4
                                   46.8
 N/R50
       42.3 0.793 343
                          40.7
                                 43.9
        27.4 0.954 343
                                 29.3
 NP
                           25.5
 R/R50
       42.9 0.892 343
                          41.1
                                 44.6
lopro
       39.7 0.892 343
                           37.9
                                   41.4
Confidence level used: 0.95
```

(STAT587@ISU) R07 - Contrasts March 30, 2021 9/27

R

```
% K_list

$'early rest - none @ 50kcal'
[1] 0 0 -1 0 1 0

$'40kcal/week - 50kcal/week'
[1] 0.0 1.0 -0.5 0.0 -0.5 0.0

$'lo cal - hi cal'
[1] -0.50 0.25 0.25 -0.50 0.25 0.25
```

co = contrast(em, K list)

### Summary

- Contrasts are linear combinations of means where the coefficients sum to zero
- t-test tools are used to calculate pvalues and confidence intervals

## Sulfur effect on scab disease in potatoes

The experiment was conducted to investigate the effect of sulfur on controlling scab disease in potatoes. There were seven treatments: control, plus spring and fall application of 300, 600, 1200 lbs/acre of sulfur. The response variable was percentage of the potato surface area covered with scab averaged over 100 random selected potatoes. A completely randomized design was used with 8 replications of the control and 4 replications of the other treatments.

Cochran and Cox. (1957) Experimental Design (2nd ed). pg96 and Agron. J. 80:712-718 (1988)

#### Scientific questions:

- Does sulfur have any impact at all?
- What is the difference between spring and fall application of sulfur?
- What is the effect of increased sulfur application?

```
inf trt row col sulfur application treatment
     9
        F3
                        300
                                   fall
                                                 F3
    12
         Ω
                         0
                              (Missing)
                                                  0
    18
        S6
                       600
                                                 S6
                                 spring
    10 F12
                  4
                      1200
                                   fall
                                                F12
    24
        S6
                       600
                                 spring
                                                 S6
    17 S12
                       1200
                                                S12
                                 spring
    30
        S3
                       300
                                 spring
                                                 S3
    16
        F6
                        600
                                   fall
                                                 F6
    10
                                                  0
                         0
                              (Missing)
        S3
                                                 S3
                        300
                                 spring
      F12
                       1200
                                   fall
                                                F12
        F6
                        600
                                   fall
                                                F6
        S3
                                                 S3
                        300
                                 spring
14
    24
                         0
                              (Missing)
                                                  0
                         0
                              (Missing)
                                                  0
    12
16
        S6
                        600
                                 spring
                                                 S6
        F3
                        300
                                   fall
                                                F3
18
     7 S12
                       1200
                                 spring
                                                S12
    18
        F6
19
                       600
                                   fall
                                                F6
    30
20
         0
                         0
                              (Missing)
                                                  0
    18
        F6
                       600
                                   fall
                                                F6
    16 S12
                      1200
                                 spring
                                                S12
    16 F3
                       300
                                   fall
                                                F3
24
     4 F12
                      1200
                                   fall
                                                F12
25
     9
        S3
                        300
                                                 S3
                                 spring
    18
26
                         0
                              (Missing)
                                                  0
    17 S12
                       1200
                                                S12
                                 spring
28
   19
       S6
                        600
                                                 S6
                                 spring
```

(STAT587@ISU) R07 - Contrasts March 30, 2021 13 / 27

# Design

#### Completely randomized design potato scab experiment

က row

4

| F3 | 0   | S6  | F12 | S6 | S12 | S3 | F6  |
|----|-----|-----|-----|----|-----|----|-----|
| 0  | S3  | F12 | F6  | S3 | 0   | 0  | S6  |
| F3 | S12 | F6  | 0   | F6 | S12 | F3 | F12 |
| S3 | 0   | S12 | S6  | 0  | F12 | 0  | F3  |

2

2 3

col

# Design

#### Treatment visualization

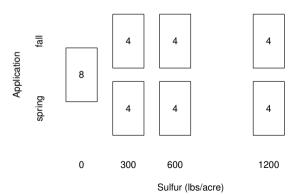

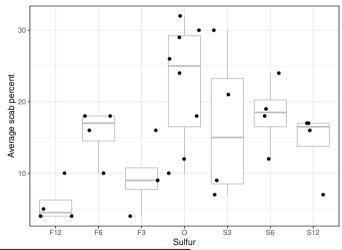

(STAT587@ISU)

16 / 27

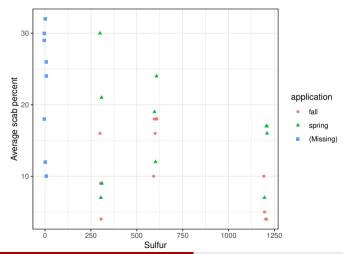

(STAT587@ISU)

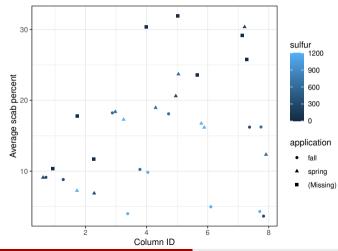

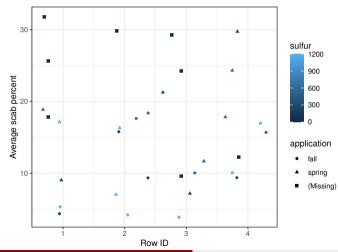

(STAT587@ISU)

### Model

 $Y_{ij}$ : avg % of surface area covered with scab for plot i in treatment j for  $j=1,\ldots,7$ .

Assume  $Y_{ij} \stackrel{ind}{\sim} N(\mu_j, \sigma^2)$ .

#### Hypotheses:

- Difference amongst any means: One-way ANOVA F-test
- Any effect:

Contrast: control vs sulfur

Fall vs spring:

Contrast: fall vs spring applications

Sulfur level:

Contrast: linear trend

### Contrasts

• Sulfur effect: Any sulfur vs none

$$\gamma = \frac{1}{6}(\mu_{F12} + \mu_{F6} + \mu_{F3} + \mu_{S3} + \mu_{S6} + \mu_{S12}) - \mu_O$$
$$= \frac{1}{6}(\mu_{F12} + \mu_{F6} + \mu_{F3} + \mu_{S3} + \mu_{S6} + \mu_{S12} - 6\mu_O)$$

Fall vs spring: Contrast comparing fall vs spring applications

$$\gamma = \frac{1}{3}(\mu_{F12} + \mu_{F6} + \mu_{F3}) + 0\mu_O - \frac{1}{3}(\mu_{S3} + \mu_{S6} + \mu_{S12})$$
$$= \frac{1}{3}[1\mu_{F12} + 1\mu_{F6} + 1\mu_{F3} + 0\mu_O - 1\mu_{S3} - 1\mu_{S6} - 1\mu_{S12}]$$

# Contrasts (cont.)

- Sulfur linear trend
  - The group sulfur levels  $(X_j)$  are 12, 6, 3, 0, 3, 6, and 12 (100 lbs/acre)
  - and a linear trend contrast is  $X_j \overline{X}$

$$\gamma = 6\mu_{F12} + 0\mu_{F6} - 3\mu_{F3} - 6\mu_O - 3\mu_{S3} + 0\mu_{S6} + 6\mu_{S12}$$

| Trt              | F12 | F6 | F3 | 0  | S3 | S6 | S12 | Div |
|------------------|-----|----|----|----|----|----|-----|-----|
| Sulfur v control |     |    | 1  |    |    |    | 1   | 6   |
| Fall v Spring    | 1   | 1  | 1  | 0  | -1 | -1 | -1  | 3   |
| Linear Trend     | 6   | 0  | -3 | -6 | -3 | 0  | 6   | 1   |

```
K =
                                        F12 F6 F3 0 S3 S6 S12
              list("sulfur - control" = c(1, 1, 1, -6, 1, 1, 1)/6,
                   "fall - spring" = c(1, 1, 1, 0, -1, -1, -1)/3,
                   "linear trend" = c(6, 0, -3, -6, -3, 0, 6)/1)
m = lm(inf ~ treatment, data = d)
anova(m)
Analysis of Variance Table
Response: inf
         Df Sum Sq Mean Sq F value Pr(>F)
treatment 6 972.34 162.057 3.6081 0.01026 *
Residuals 25 1122.88 44.915
Signif. codes: 0 '***' 0.001 '**' 0.01 '*' 0.05 '.' 0.1 ' ' 1
```

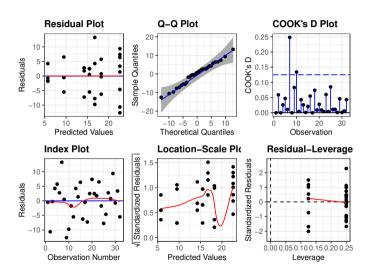

```
em <- emmeans(m. "treatment): em
 treatment emmean SE df lower.CL upper.CL
 F12
            5.75 3.35 25
                            -1.15
                                     12.7
 F6
           15.50 3.35 25
                             8.60
                                     22.4
 F3
            9.50 3.35 25
                             2.60
                                     16.4
 0
           22.62 2.37 25
                            17.74
                                     27.5
 S3
           16.75 3.35 25
                             9.85
                                     23.7
 S6
           18.25 3.35 25
                            11.35
                                     25.2
 S12
           14.25 3.35 25
                            7.35
                                     21.2
Confidence level used: 0.95
co <- contrast(em. K)
confint(co)
                             SE df lower.CL upper.CL
 contrast
                 estimate
 sulfur - control
                    -9.29 2.74 25
                                     -14.9 -3.657
 fall - spring -6.17 2.74 25 -11.8 -0.532
 linear trend
                  -94.50 34.82 25
                                    -166.2 -22.779
Confidence level used: 0.95
```

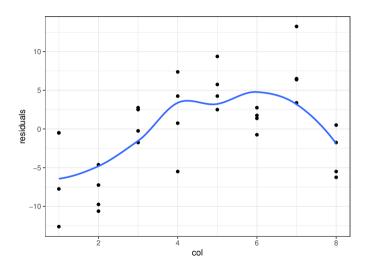

### Summary

#### For this particular data analysis

- Significant differences in means between the groups (ANOVA  $F_{6,25}=3.61~\mathrm{p}{=}0.01$ )
- ullet Having sulfur was associated with a reduction in scab % of 9 (4,15) compared to no sulfur
- Fall application reduced scab % by 6 (0.5,12) compared to spring application
- Linear trend in sulfur was significant (p=0.01)

- Concerned about spatial correlation among columns
- Consider a logarithm of the response
  - CI for F12 (-1.2, 12.7)
  - Non-constant variance (residuals vs predicted, sulfur, application)

## R08 - Experimental design

STAT 587 (Engineering) Iowa State University

March 30, 2021

1/28

### Random samples and random treatment assignment

Recall that the objective of data analysis is often to make an inference about a population based on a sample. For the inference to be statistically valid, we need a random sample from the population.

In order to make a causal statment, the levels of the explanatory variables need to be randomly assigned to the experimental units.

- ullet random assignment o randomized experiment
- ullet non-random assignment o observational study

2 / 28

### Data collection

|            | Treatment randomly assigned? |                             |  |  |  |
|------------|------------------------------|-----------------------------|--|--|--|
|            | No                           | Yes                         |  |  |  |
| Sample     | Observational study          | Randomized experiment       |  |  |  |
| Not random | No inference to population   | No inference to population  |  |  |  |
|            | No cause-and-effect          | Yes cause-and-effect        |  |  |  |
| Random     | Yes inference to population  | Yes inference to population |  |  |  |
|            | No cause-and-effect          | Yes cause-and-effect        |  |  |  |

## Strength of wood glue

You are interested in testing two different wood glues:

- Gorilla Wood Glue
- Titebond 1413 Wood Glue

On a scarf joint:

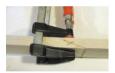

So you collect up some wood, glue the pieces together, and determine the weight required to break the joint. (Lots of details are missing.)

Inspiration: https://woodgears.ca/joint\_strength/glue.html

March 30, 2021

4 / 28

# Completely Randomized Design (CRD)

Suppose I have 8 pieces of wood laying around. I cut each piece and randomly use either Gorilla or Titebond glue to recombine the pieces. I do the randomization in such a way that I have exactly 4 Gorilla and 4 Titebond results, e.g.

```
# A tibble: 8 x 2

woodID glue

<chr> <chr> <chr> <chr> <chr> 1 wood1 Gorilla
2 wood2 Titebond
3 wood3 Gorilla
4 wood4 Titebond
5 wood5 Titebond
6 wood6 Gorilla
6 wood6 Gorilla
7 wood7 Titebond
8 wood8 Gorilla
8 wood8 Gorilla
```

This is called a completely randomized design (CRD). Because all treatment (combinations) have the same number of replicates, the design is balanced. Because all treatment (combinations) are repeated, the design is

### Visualize the data

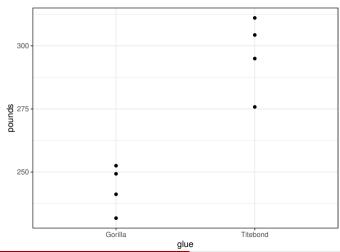

### Model

#### Let

- $P_w$  be the weight (pounds) needed to break wood w,
- $\bullet$   $T_w$  be an indicator that the Titebond glue was used on wood w, i.e.

$$T_w = I(\mathsf{glue}_w = \mathsf{Titebond}).$$

Then a regression model for these data is

$$P_w \stackrel{ind}{\sim} N(\beta_0 + \beta_1 T_w, \sigma^2).$$

### Check model assumptions

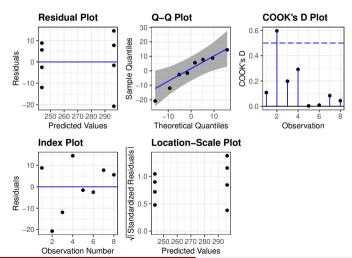

(STAT587@ISU)

### **Obtain statistics**

```
coefficients(m)
 (Intercept) glueTitebond
   243.6971
                 52.8206
summary(m)$r.squared
[1] 0.8531122
confint(m)
                2.5 % 97.5 %
(Intercept) 228.21529 259.17885
glueTitebond 30.92606 74.71514
emmeans(m, ~glue)
 glue
         emmean SE df lower.CL upper.CL
 Gorilla
            244 6.33 6
                            228
                                     259
Titebond
            297 6.33 6
                            281
                                     312
Confidence level used: 0.95
```

### Interpret results

A randomized experiment was designed to evaluate the effectiveness of Gorilla and Titebond in preventing failures in scarf joints cut at a 20 degree angle through  $1" \times 2"$  spruce with 4 replicates for each glue type. The mean break weight (lbs) was 244 with a 95% CI of (228,259) for Gorilla and 297 (281,312) for Titebond. Titebond glue caused an increase in break weight of 53 (31,75) lbs compared to Gorilla Glue. This difference accounted for 85 % of the variability in break weight.

# Randomized complete block design (RCBD)

Suppose the wood actually came from two different types: Maple and Spruce. And perhaps you have reason to believe the glue will work differently depending on the type of wood. In this case, you would want to block by wood type and perform the randomization within each block, i.e.

```
# A tibble: 8 x 3
 woodID woodtype glue
 <chr> <fct>
                  <chr>>
1 wood1
         Spruce
                  Corilla
2 wood2
         Spruce
                  Titebond
         Spruce
                  Gorilla
3 wood3
4 wood4
         Spruce
                  Titebond
5 wood5
         Maple
                  Titebond
6 wood6
         Maple
                  Gorilla
7 wood7
         Maple
                  Titebond
8 wood8
         Maple
                  Gorilla
```

This is called a randomized complete block design (RCBD). If all treatment combinations exist, then the design is complete. If a treatment combination is missing, then the design is incomplete.

11/28

### Visualize the data

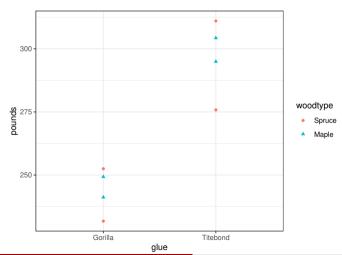

## Visualize the data - a more direct comparison

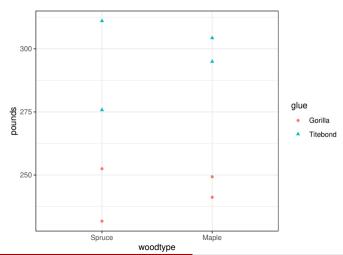

(STAT587@ISU)

#### Main effects model

#### Let

- ullet  $P_w$  be the weight (pounds) needed to break wood w
- ullet  $T_w$  be an indicator that Titebond glue was used on wood w, and
- $M_w$  be an indicator that wood w was Maple.

Then a main effects model for these data is

$$P_w \stackrel{ind}{\sim} N(\beta_0 + \beta_1 T_w + \beta_2 M_w, \sigma^2)$$

March 30, 2021

#### Perform analysis

```
Call:
lm(formula = pounds ~ glue + woodtype, data = d)
Residuals:
                     3
 11.146 -18.384 -9.611 16.849 -3.902 -4.822
Coefficients:
             Estimate Std. Error t value Pr(>|t|)
(Intercept) 241.366
                          8.294 29.100 8.98e-07 ***
glueTitebond 52.821 9.578 5.515 0.00268 **
woodtypeMaple 4.662
                          9.578
                                 0.487 0.64702
Signif. codes: 0 '***' 0.001 '**' 0.01 '*' 0.05 '.' 0.1 ' ' 1
Residual standard error: 13.54 on 5 degrees of freedom
Multiple R-squared: 0.8598.Adjusted R-squared: 0.8037
F-statistic: 15.33 on 2 and 5 DF, p-value: 0.007365
                 2.5 % 97.5 %
(Intercept) 220.04467 262.68760
glueTitebond 28.20070 77.44051
woodtypeMaple -19.95804 29.28177
```

#### Replication

Since there are more than one observation for each woodtype-glue combination, the design is replicated:

```
d %>% group_by(woodtype, glue) %>% summarize(n = n())

# A tibble: 4 x 3
# Groups: woodtype [2]
woodtype glue n
<fct> <chr> <chr> <chr> <chr> <chr> <chr> int></fc>
1 Spruce Gorilla 2
2 Spruce Titebond 2
3 Maple Gorilla 2
4 Maple Titebond 2
```

When the design is replicated, we can consider assessing an interaction.

#### Interaction model

#### Let

- ullet  $P_w$  be the weight (pounds) needed to break wood w
- ullet  $T_w$  be an indicator that Titebond glue was used on wood w, and
- $M_w$  be an indicator that wood w was Maple.

Then a model with the interaction for these data is

$$P_w \stackrel{ind}{\sim} N(\beta_0 + \beta_1 T_w + \beta_2 M_w + \beta_3 T_w M_w, \sigma^2)$$

#### Assessing an interaction using a t-test

```
Call:
lm(formula = pounds ~ glue * woodtype, data = d)
Residuals:
10.379 -17.616 -10.379 17.616 -4.670 -4.054 4.670 4.054
Coefficients:
                          Estimate Std. Error t value Pr(>|t|)
(Intercept)
                          242 134
                                      10.680 22.671 2.24e-05 ***
glueTitebond
                           51.285
                                    15.104 3.395
                                                      0.0274 *
woodtypeMaple
                           3.127
                                    15.104 0.207
                                                      0.8461
glueTitebond:woodtvpeMaple
                            3.070
                                     21.361 0.144
                                                      0.8927
Signif. codes: 0 '***' 0.001 '**' 0.01 '*' 0.05 '.' 0.1 ' ' 1
Residual standard error: 15.1 on 4 degrees of freedom
Multiple R-squared: 0.8605, Adjusted R-squared: 0.7558
F-statistic: 8.223 on 3 and 4 DF. p-value: 0.03475
```

# Assessing an interaction using an F-test

```
anova(m)
Analysis of Variance Table
Response: pounds
            Df Sum Sq Mean Sq F value Pr(>F)
glue 1 5580.0 5580.0 24.4582 0.007786 **
woodtype 1 43.5 43.5 0.1905 0.685012
glue:woodtype 1 4.7 4.7 0.0207 0.892654
Residuals 4 912.6
                      228.1
Signif. codes: 0 '*** 0.001 '** 0.01 '* 0.05 '.' 0.1 ' 1
drop1(m. test='F')
Single term deletions
Model:
pounds ~ glue * woodtype
            Df Sum of Sq RSS AIC F value Pr(>F)
                        912.58 45.895
<none>
glue:woodtype 1 4.714 917.30 43.936 0.0207 0.8927
```

# What if this had been your data?

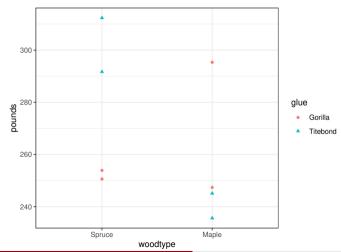

(STAT587@ISU)

#### Assessing an interaction using a t-test

```
Call:
lm(formula = pounds ~ glue * woodtype, data = d)
Residuals:
 1.657 -1.657 -10.312 10.312 -4.741 23.986
                                               4.741 -23.986
Coefficients:
                         Estimate Std. Error t value Pr(>|t|)
(Intercept)
                           252.26
                                       13.29 18.976 4.54e-05 ***
glueTitebond
                            49.76
                                      18.80 2.647
                                                     0.0572 .
woodtypeMaple
                           19.10
                                     18.80 1.016 0.3670
glueTitebond:woodtypeMaple -80.76
                                     26.59 -3.038 0.0385 *
Signif. codes: 0 '***' 0.001 '**' 0.01 '*' 0.05 '.' 0.1 ' ' 1
Residual standard error: 18.8 on 4 degrees of freedom
Multiple R-squared: 0.7544, Adjusted R-squared: 0.5702
F-statistic: 4.095 on 3 and 4 DF. p-value: 0.1034
```

## Unreplicated study

Suppose you now have

- 5 glue choices
- 4 different types of wood with
- 5 samples of each type of wood.

Thus you can only run each glue choice once on each type of wood.

Then you can run an unreplicated RCBD.

#### Visualize

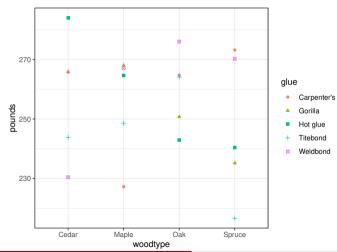

# Fit the main effects (or additive) model

# Fit the main effects (or additive) model

```
Call:
lm(formula = pounds ~ glue + woodtype, data = d)
Residuals:
   Min
            10 Median
                                   Max
-33.498 -10.327
                 5.084 10.989
                                23.325
Coefficients:
              Estimate Std. Error t value Pr(>|t|)
(Intercept)
              260.7220
                          13.1956
                                   19.758 1.61e-10 ***
glueGorilla
               -2.7764
                          14.7531 -0.188
                                             0.854
glueHot glue
                0.2159
                          14.7531
                                    0.015
                                             0.989
glueTitebond
              -14.4517
                          14.7531 -0.980
                                             0.347
glueWeldbond
                3.1903
                          14.7531
                                    0.216
                                             0.832
woodtypeMaple
               -2.8726
                          13.1956
                                   -0.218
                                             0.831
woodtypeOak
                1.7564
                          13.1956
                                    0.133
                                             0.896
woodtypeSpruce -10.8349
                          13.1956 -0.821
                                             0.428
Signif. codes: 0 '***' 0.001 '**' 0.01 '*' 0.05 '.' 0.1 ' ' 1
Residual standard error: 20.86 on 12 degrees of freedom
Multiple R-squared: 0.1893.Adjusted R-squared: -0.2837
F-statistic: 0.4002 on 7 and 12 DF. p-value: 0.8845
```

(STAT587@ISU) R08 - Experimental design March 30, 2021 25 / 28

# Fit the full (with interaction) model

```
Warning in anova.lm(m): ANOVA F-tests on an essentially perfect fit are unreliable

Analysis of Variance Table

Response: pounds

Df Sum Sq Mean Sq F value Pr(>F)
glue 4 754.3 188.58
woodtype 3 465.1 155.04
glue:woodtype 12 5223.7 435.31
Residuals 0 0.0
```

## Fit the full (with interaction) model

```
Call:
lm(formula = pounds ~ glue * woodtype. data = d)
Residuals:
ALL 20 residuals are 0: no residual degrees of freedom!
Coefficients:
                             Estimate Std. Error t value Pr(>|t|)
(Intercept)
                             265.7301
                                               NΑ
                                                       NΑ
                                                                 NΑ
glueGorilla
                               0.1451
                                               NΔ
                                                                 NΔ
glueHot glue
                              18.2476
                                               NΑ
                                                                 NΑ
                             -21.9394
                                               NΑ
                                                                 NΑ
glueTitebond
glueWeldbond
                             -35.3158
                                               NA
                                                                 NA
woodtypeMaple
                             -38.4658
                                               NA
                                                                 NA
woodtvpeOak
                              -1.0001
                                               NΑ
                                                                 NΑ
woodtypeSpruce
                               7.4822
                                               NA
                                                                 NA
glueGorilla:woodtypeMaple
                              40.6031
                                               NA
                                                                 NA
glueHot glue:woodtvpeMaple
                              19.0424
                                               NΑ
                                                       NΑ
                                                                 NΑ
glueTitebond:woodtvpeMaple
                              43.2335
                                               NA
                                                       NA
                                                                 NA
glueWeldbond:woodtypeMaple
                              75.0869
                                               NΑ
                                                       NΑ
                                                                 NA
glueGorilla:woodtvpeOak
                                               NA
                                                       NA
                                                                 NA
                             -14.1101
glueHot glue:woodtvpeOak
                             -40.0202
                                               NA
                                                       NA
                                                                 NA
glueTitebond:woodtypeOak
                              21.3197
                                               NΔ
                                                       NΔ
                                                                 NA
glueWeldbond:woodtypeOak
                              46.5929
                                               NA
                                                       NA
                                                                 NA
glueGorilla:woodtvpeSpruce
                                               NA
                                                       NA
                                                                 NA
                             -38.1789
glueHot glue:woodtypeSpruce -51.1490
                                               NΑ
                                                       NA
                                                                 NA
glueTitebond:woodtypeSpruce -34.6024
                                               NA
                                                       NΔ
                                                                 NA
```

(STAT587@ISU) R08 - Experimental design

#### Summary

- Designs:
  - Completely randomized design (CRD)
  - Randomized complete block design (RCBD)
- Deviations
  - Unbalanced
  - Incomplete
  - Unreplicated

# R09 - Analysis of Experiments with Two Factors Two-way ANOVA and Contrasts

STAT 587 (Engineering) Iowa State University

March 30, 2021

#### Two factors

Consider the question of the affect of variety and density on yield under various experimental designs:

- Balanced, complete design
- Unbalanced, complete
- Incomplete

We will also consider the problem of finding the density that maximizes yield.

#### Data

An experiment was run on tomato plants to determine the effect of

- 3 different varieties (A,B,C) and
- 4 different planting densities (10,20,30,40)

on yield.

A balanced completely randomized design (CRD) with replication was used.

- complete: each treatment (variety × density) is represented
- balanced: each treatment has the same number of replicates
- randomized: treatment was randomly assigned to the plot
- replication: each treatment is represented more than once

This is also referred to as a full factorial or fully crossed design.

#### Hypotheses

- How does variety affect mean yield?
  - How is the mean yield for variety A different from B on average?
  - How is the mean yield for variety A different from B at a particular value for density?
- How does density affect mean yield?
  - How is the mean yield for density 10 different from density 20 on average?
  - How is the mean yield for density 10 different from density 20 at a particular value for variety?
- How does density affect yield differently for each variety?

For all of these questions, we want to know

- is there any effect and
- if yes, what is the magnitude and direction of the effect.

Confidence/credible intervals can answer these questions.

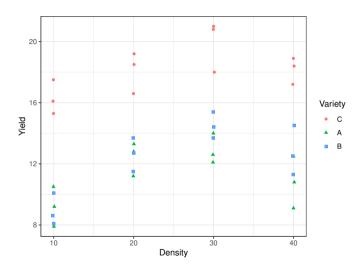

#### Summary statistics

```
# A tibble: 12 x 5
# Groups:
           Variety [3]
  Variety Density
                         mean
  <fct>
            <int> <int> <dbl> <dbl>
 1 C
               10
                      3 16.3 1.11
               20
                      3 18.1
                             1.35
               30
                      3 19.9
                              1.68
                      3 18.2
                              0.874
               10
                             1.30
               20
                             1.10
               30
                      3 12.9 0.985
               40
                      3 10.8 1.7
               10
                      3 8.93 1.04
10 B
                      3 12.6 1.10
               20
11 B
               30
                      3 14.5 0.854
12 B
                      3 12.8 1.62
```

# Two-way ANOVA

- Setup: Two categorical explanatory variables with I and J levels respectively
- Model:

$$Y_{ijk} \stackrel{ind}{\sim} N(\mu_{ij}, \sigma^2)$$

where  $Y_{ijk}$  is the

- kth observation at the
- ith level of variable 1 (variety) with  $i=1,\ldots,\mathrm{I}$  and the
- jth level of variable 2 (density) with  $j=1,\ldots,J$ .

Consider the models:

- Additive/Main effects:  $\mu_{ij} = \mu + \nu_i + \delta_j$
- Cell-means:  $\mu_{ij} = \mu + \nu_i + \delta_j + \gamma_{ij}$

|   | 10         | 20         | 30         | 40         |
|---|------------|------------|------------|------------|
| Α | $\mu_{11}$ | $\mu_{12}$ | $\mu_{13}$ | $\mu_{14}$ |
| В | $\mu_{21}$ | $\mu_{22}$ | $\mu_{23}$ | $\mu_{24}$ |
| С | $\mu_{31}$ | $\mu_{32}$ | $\mu_{33}$ | $\mu_{34}$ |

#### As a regression model

- 1. Assign a reference level for both variety (C) and density (40).
- 2. Let  $V_i$  and  $D_i$  be the variety and density for observation i.
- 3. Build indicator variables, e.g.  $I(V_i = A)$  and  $I(D_i = 10)$ .
- 4. The additive/main effects model:

$$\mu_{i} = \beta_{0} + \beta_{1} I(V_{i} = A) + \beta_{2} I(V_{i} = B) + \beta_{3} I(D_{i} = 10) + \beta_{4} I(D_{i} = 20) + \beta_{5} I(D_{i} = 30).$$

The cell-means model:

$$\begin{split} \mu_i &= & \beta_0 \\ &+ \beta_1 \mathrm{I}(V_i = A) + \beta_2 \mathrm{I}(V_i = B) \\ &+ \beta_3 \mathrm{I}(D_i = 10) + \beta_4 \mathrm{I}(D_i = 20) + \beta_5 \mathrm{I}(D_i = 30) \\ &+ \beta_6 \mathrm{I}(V_i = A) \mathrm{I}(D_i = 10) + \beta \ _7 \mathrm{I}(V_i = A) \mathrm{I}(D_i = 20) + \beta \ _8 \mathrm{I}(V_i = A) \mathrm{I}(D_i = 30) \\ &+ \beta_9 \mathrm{I}(V_i = B) \mathrm{I}(D_i = 10) + \beta_{10} \mathrm{I}(V_i = B) \mathrm{I}(D_i = 20) + \beta_{11} \mathrm{I}(V_i = B) \mathrm{I}(D_i = 30) \end{split}$$

#### **ANOVA Table**

#### ANOVA Table - Additive/Main Effects model

| Source   | SS  | df      | MS            | F       |
|----------|-----|---------|---------------|---------|
| Factor A | SSA | (I-1)   | SSA/(I-1)     | MSA/MSE |
| Factor B | SSB | (J-1)   | SSB/(J-1)     | MSB/MSE |
| Error    | SSE | n-I-J+1 | SSE/(n-I-J+1) |         |
| Total    | SST | n-1     |               |         |

#### ANOVA Table - Cell-means model

| Source         | SS   | df         | MS               |          |
|----------------|------|------------|------------------|----------|
| Factor A       | SSA  | I-1        | SSA/(I-1)        | MSA/MSE  |
| Factor B       | SSB  | J-1        | SSB/(J-1)        | MSB/MSE  |
| Interaction AB | SSAB | (I-1)(J-1) | SSAB /(I-1)(J-1) | MSAB/MSE |
| Error          | SSE  | n-IJ       | SSE/(n-IJ)       |          |
| Total          | SST  | n-1        | , , ,            |          |

# Two-way ANOVA in R

```
tomato$Density = factor(tomato$Density)
m = lm(Yield~Variety+Density, tomato)
drop1(m. test="F")
Single term deletions
Model:
Yield ~ Variety + Density
        Df Sum of Sa RSS
                           ATC F value
                                            Pr(>F)
<none>
                     46.07 20.880
Variety 2 327.60 373.67 92.235 106.659 2.313e-14 ***
Density 3 86.69 132.76 52.980 18.816 4.690e-07 ***
Signif. codes: 0 '***' 0.001 '**' 0.01 '*' 0.05 '.' 0.1 ' ' 1
m = lm(Yield~Varietv*Density. tomato)
drop1(m, scope = "Variety+Density+Variety:Density, test="F")
Single term deletions
Model:
Yield ~ Variety * Density
               Df Sum of Sa
                                RSS
                                      AIC F value
                                                     Pr(>F)
                             38.040 25.984
<none>
Variety
                  104.749 142.789 69.603 33.0438 1.278e-07 ***
Density
                     19.809
                             57.849 35.076 4.1660
                                                    0.01648 *
Variety:Density 6
                      8.032 46.072 20.880 0.8445
                                                    0.54836
```

#### Additive vs cell-means

Opinions differ on whether to use an additive vs a cell-means model when the interaction is not significant. Remember that an insignificant test does not prove that there is no interaction.

|                        | Additive | Cell-means       |
|------------------------|----------|------------------|
| Interpretation         | Direct   | More complicated |
| Estimate of $\sigma^2$ | Biased   | Unbiased         |

We will continue using the cell-means model to answer the scientific questions of interest.

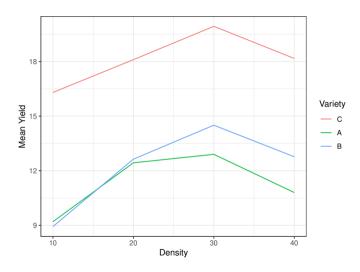

# Two-way ANOVA in R

```
tomato$Density = factor(tomato$Density)
m = lm(Yield~Variety*Density, tomato)
anova(m)
Analysis of Variance Table
Response: Yield
               Df Sum Sq Mean Sq F value
                                             Pr(>F)
                2 327.60 163.799 103.3430 1.608e-12 ***
Variety
Density
                3 86.69 28.896
                                 18.2306 2.212e-06 ***
Variety:Density 6 8.03
                          1.339
                                  0.8445
                                            0.5484
Residuals
               24 38.04
                          1.585
Signif. codes: 0 '***' 0.001 '**' 0.01 '*' 0.05 '.' 0.1 ' ' 1
```

## Variety comparison

```
library(emmeans)
emmeans(m. pairwise~Variety)
$emmeans
Variety emmean
                 SE df lower.CL upper.CL
         18.1 0.363 24
                           17.4
                                   18.9
         11.3 0.363 24 10.6
                                12.1
         12.2 0.363 24 11.5
                               13.0
Results are averaged over the levels of: Density
Confidence level used: 0.95
$contrasts
                 SE df t.ratio p.value
contrast estimate
C - A
           6.792 0.514 24 13.214 <.0001
      5.917 0.514 24 11.512 <.0001
C - B
A - B
       -0.875 0.514 24 -1.702 0.2249
Results are averaged over the levels of: Density
P value adjustment: tukey method for comparing a family of 3 estimates
```

#### Density comparison

```
emmeans(m, pairwise~Density)
$emmeans
Density emmean SE df lower.CL upper.CL
10
          11.5 0.42 24
                          10.6
                                 12.3
        14.4 0.42 24
                         13.5
                                15.3
20
30
        15.8 0.42 24
                         14.9
                                16.6
40
          13.9 0.42 24
                         13.0
                                 14.8
Results are averaged over the levels of: Variety
Confidence level used: 0.95
$contrasts
                  SE df t.ratio p.value
contrast estimate
10 - 20 -2.911 0.593 24 -4.905 0.0003
10 - 30
        -4.300 0.593 24 -7.245 <.0001
10 - 40
          -2.433 0.593 24 -4.100 0.0022
20 - 30
          -1.389 0.593 24 -2.340 0.1169
20 - 40
        0.478 0.593 24 0.805 0.8514
30 - 40
          1.867 0.593 24 3.145 0.0213
Results are averaged over the levels of: Variety
P value adjustment: tukev method for comparing a family of 4 estimates
```

Analysis in R

#### emmeans(m, pairwise~Variety\*Density)

#### \$emmeans

| Variety | Density | emmean | SE    | df | lower.CL | upper.CL |
|---------|---------|--------|-------|----|----------|----------|
| C       | 10      | 16.30  | 0.727 | 24 | 14.80    | 17.8     |
| A       | 10      | 9.20   | 0.727 | 24 | 7.70     | 10.7     |
| В       | 10      | 8.93   | 0.727 | 24 | 7.43     | 10.4     |
| C       | 20      | 18.10  | 0.727 | 24 | 16.60    | 19.6     |
| A       | 20      | 12.43  | 0.727 | 24 | 10.93    | 13.9     |
| В       | 20      | 12.63  | 0.727 | 24 | 11.13    | 14.1     |
| C       | 30      | 19.93  | 0.727 | 24 | 18.43    | 21.4     |
| A       | 30      | 12.90  | 0.727 | 24 | 11.40    | 14.4     |
| В       | 30      | 14.50  | 0.727 | 24 | 13.00    | 16.0     |
| C       | 40      | 18.17  | 0.727 | 24 | 16.67    | 19.7     |
| A       | 40      | 10.80  | 0.727 | 24 | 9.30     | 12.3     |
| В       | 40      | 12.77  | 0.727 | 24 | 11.27    | 14.3     |

Confidence level used: 0.95

#### \$contrasts

```
SE df t.ratio p.value
contrast
           estimate
C 10 - A 10
            7.1000 1.03 24
                              6.907 < .0001
C 10 - B 10
             7.3667 1.03 24
                              7.166 < .0001
C 10 - C 20
           -1.8000 1.03 24
                             -1.751 0.8276
C 10 - A 20
           3.8667 1.03 24
                              3.762 0.0356
C 10 - B 20
             3.6667 1.03 24
                              3.567 0.0543
C 10 - C 30
           -3.6333 1.03 24
                             -3.535 0.0582
C 10 - A 30
           3.4000 1.03 24
                              3.308 0.0932
C 10 - B 30
           1.8000 1.03 24
                              1.751 0.8276
```

#### Summary

- Use emmeans to answer questions of scientific interest.
- Check model assumptions
- Consider alternative models, e.g. treating density as continuous

#### Unbalanced design

Suppose for some reason that a variety B, density 30 sample was contaminated. Although you started with a balanced design, the data is now unbalanced. Fortunately, we can still use the tools we have used previously.

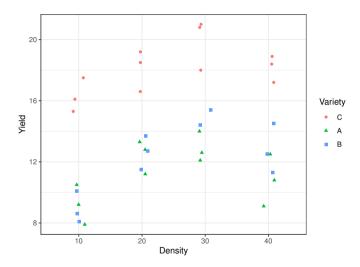

#### Summary statistics

```
# A tibble: 12 x 5
# Groups: Variety [3]
  Variety Density
                     n mean
  <fct>
          <fct>
                  <int> <dbl> <dbl>
 1 C
          10
                     3 16.3 1.11
          20
                     3 18.1
                            1.35
          30
                     3 19.9
                             1.68
                     3 18.2
                             0.874
          10
                     3 9.2 1.30
          20
                            1.10
          30
                     3 12.9 0.985
          40
                     3 10.8 1.7
          10
                     3 8.93 1.04
10 B
                     3 12.6 1.10
          20
11 B
          30
                     2 14.9 0.707
12 B
                     3 12.8 1.62
```

# Two-way ANOVA in R

```
m = lm(Yield~Variety*Density, tomato_unbalanced)
anova(m)
Analysis of Variance Table
Response: Yield
               Df Sum Sq Mean Sq F value
                                           Pr(>F)
Variety
                2 329.99 164.994 102.343 3.552e-12 ***
Density
                3 84.45 28.150 17.461 3.947e-06 ***
                    8.80
Variety:Density 6
                          1.467
                                  0.910
                                           0.5052
Residuals
               23 37.08
                          1.612
Signif. codes: 0 '*** 0.001 '** 0.01 '* 0.05 '.' 0.1 ' 1
```

### Variety comparison

```
emmeans(m, pairwise~Variety)
$emmeans
Variety emmean
                 SE df lower.CL upper.CL
         18.1 0.367 23
                           17.4
                                 18.9
         11.3 0.367 23 10.6
                                12.1
         12.3.0.389.23 11.5
                               13.1
Results are averaged over the levels of: Density
Confidence level used: 0.95
$contrasts
contrast estimate
                    SE df t.ratio p.value
C - A 6.792 0.518 23 13.102 <.0001
      5.817 0.534 23 10.886 <.0001
C - B
Δ - B
          -0.975 0.534 23 -1.825 0.1839
Results are averaged over the levels of: Density
P value adjustment: tukey method for comparing a family of 3 estimates
```

### Density comparison

```
emmeans(m, pairwise~Density)
$emmeans
Density emmean
                 SE df lower.CL upper.CL
10
         11.5 0.423 23
                           10.6
                                   12.4
        14.4 0.423 23
                         13.5
                                15.3
20
30
        15.9 0.457 23
                         15.0
                                16.9
40
         13.9 0.423 23
                         13.0
                                14.8
Results are averaged over the levels of: Variety
Confidence level used: 0.95
$contrasts
                 SE df t.ratio p.value
contrast estimate
10 - 20 -2.911 0.599 23 -4.864 0.0004
        -4.433 0.623 23 -7.116 <.0001
10 - 30
10 - 40
          -2.433 0.599 23 -4.065 0.0025
20 - 30
          -1.522 0.623 23 -2.443 0.0967
20 - 40
        0.478 0.599 23 0.798 0.8545
30 - 40
           2.000 0.623 23 3.210 0.0189
Results are averaged over the levels of: Variety
P value adjustment: tukev method for comparing a family of 4 estimates
```

Analysis in R

### emmeans(m, pairwise~Variety\*Density)

#### \$emmeans

| Variety | Density | emmean | SE    | df | lower.CL | upper.CL |
|---------|---------|--------|-------|----|----------|----------|
| C       | 10      | 16.30  | 0.733 | 23 | 14.78    | 17.8     |
| A       | 10      | 9.20   | 0.733 | 23 | 7.68     | 10.7     |
| В       | 10      | 8.93   | 0.733 | 23 | 7.42     | 10.4     |
| C       | 20      | 18.10  | 0.733 | 23 | 16.58    | 19.6     |
| A       | 20      | 12.43  | 0.733 | 23 | 10.92    | 13.9     |
| В       | 20      | 12.63  | 0.733 | 23 | 11.12    | 14.1     |
| C       | 30      | 19.93  | 0.733 | 23 | 18.42    | 21.4     |
| A       | 30      | 12.90  | 0.733 | 23 | 11.38    | 14.4     |
| В       | 30      | 14.90  | 0.898 | 23 | 13.04    | 16.8     |
| C       | 40      | 18.17  | 0.733 | 23 | 16.65    | 19.7     |
| A       | 40      | 10.80  | 0.733 | 23 | 9.28     | 12.3     |
| B       | 40      | 12.77  | 0.733 | 23 | 11.25    | 14.3     |

Confidence level used: 0.95

#### \$contrasts

| CC | nti | ras | st |    | estimate | SE   | df | t.ratio | p.valu |
|----|-----|-----|----|----|----------|------|----|---------|--------|
| С  | 10  | -   | Α  | 10 | 7.1000   | 1.04 | 23 | 6.849   | <.0001 |
| С  | 10  | -   | В  | 10 | 7.3667   | 1.04 | 23 | 7.106   | <.0001 |
| С  | 10  | -   | С  | 20 | -1.8000  | 1.04 | 23 | -1.736  | 0.8341 |
| С  | 10  | -   | Α  | 20 | 3.8667   | 1.04 | 23 | 3.730   | 0.0396 |
| С  | 10  | -   | В  | 20 | 3.6667   | 1.04 | 23 | 3.537   | 0.0597 |
| С  | 10  | -   | С  | 30 | -3.6333  | 1.04 | 23 | -3.505  | 0.0638 |
| С  | 10  | -   | Α  | 30 | 3.4000   | 1.04 | 23 | 3.280   | 0.1008 |
| C  | 10  | _   | В  | 30 | 1.4000   | 1.16 | 23 | 1.208   | 0.9828 |

### **Unbalanced Summary**

The analysis can be completed just like the balanced design using emmeans to answer scientific questions of interest.

### Incomplete design

Suppose none of the samples from variety B, density 30 were obtained. Now the analysis becomes more complicated.

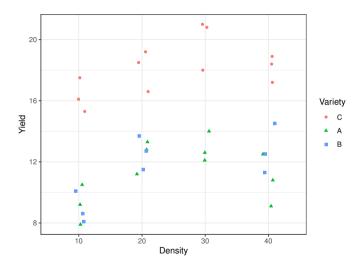

### Summary statistics

```
# A tibble: 11 x 5
# Groups: Variety [3]
  Variety Density
                     n mean
  <fct>
          <fct>
                 <int> <dbl> <dbl>
 1 C
          10
                     3 16.3 1.11
          20
                     3 18.1 1.35
          30
                     3 19.9
                            1.68
                            0.874
          10
                     3 9.2 1.30
          20
                     3 12.4 1.10
          30
                     3 12.9 0.985
          40
                     3 10.8 1.7
          10
                     3 8.93 1.04
10 B
                     3 12.6 1.10
          20
11 B
          40
                     3 12.8 1.62
```

# Treat as a One-way ANOVA

When the design is incomplete, use a one-way ANOVA combined with contrasts to answer questions of interest. For example, to compare the average difference between B and C, we want to only compare at densities 10, 20, and 40.

|   | 10         | 20         | 30         | 40         |
|---|------------|------------|------------|------------|
| Α | $\mu_{11}$ | $\mu_{12}$ | $\mu_{13}$ | $\mu_{14}$ |
| В | $\mu_{21}$ | $\mu_{22}$ |            | $\mu_{24}$ |
| С | $\mu_{31}$ | $\mu_{32}$ | $\mu_{33}$ | $\mu_{34}$ |

Thus, the contrast is

$$\gamma = \frac{1}{3}(\mu_{31} + \mu_{32} + \mu_{34}) - \frac{1}{3}(\mu_{21} + \mu_{22} + \mu_{24}) 
= \frac{1}{3}(\mu_{31} + \mu_{32} + \mu_{34} - \mu_{21} - \mu_{22} - \mu_{24})$$

# The Regression model

The regression model here considers variety-density combination as a single explanatory variable with 11 levels: A10, A20, A30, A40, B10, B20, B40, C10, C20, C30, and C40. Let C40 be the reference level. For observation i, let

- $Y_i$  be the yield
- $\bullet$   $V_i$  be the variety
- ullet  $D_i$  be the density

The model is then  $Y_i \overset{ind}{\sim} N(\mu_i, \sigma^2)$  and

```
\begin{array}{lll} \mu_i &= \beta_0 \\ &+ \beta_1 \mathrm{I}(V_i = A, D_i = 10) + \beta_2 \mathrm{I}(V_i = A, D_i = 20) + \beta_3 \mathrm{I}(V_i = A, D_i = 30) \\ &+ \beta_5 \mathrm{I}(V_i = B, D_i = 10) + \beta_6 \mathrm{I}(V_i = B, D_i = 20) \\ &+ \beta_5 \mathrm{I}(V_i = C, D_i = 10) + \beta_9 \mathrm{I}(V_i = C, D_i = 20) + \beta_{10} \mathrm{I}(V_i = C, D_i = 30) \end{array}
```

### Two-way ANOVA in R

```
m <- lm(Yield ~ Variety*Density, data=tomato_incomplete)
anova (m)
Analysis of Variance Table
Response: Yield
               Df Sum Sq Mean Sq F value Pr(>F)
Variety
                2 347.38 173.691 104.462 5.868e-12 ***
                3 66.65 22.218 13.362 3.514e-05 ***
Density
Variety:Density 5 7.06
                         1.412
                                  0.849
                                             0.53
Residuals
               22 36.58
                         1.663
Signif. codes: 0 '***' 0.001 '**' 0.01 '*' 0.05 '.' 0.1 ' ' 1
```

### How can you tell the design is not complete?

# One-way ANOVA in R

### Contrasts

```
m = lm(Yield ~ VarietyDensity, tomato_incomplete)
em <- emmeans(m. ~ VarietvDensitv)
contrast(em, method = list(
# A10 A20 A30 A40 B10 B20 B40 C10 C20 C30 C40
"C-B" = c(0, 0, 0, 0, -1, -1, -1, 1, 1, 0, 1)/3,
"C-A" = c(-1, -1, -1, -1, 0, 0, 0, 1, 1, 1, 1)/4,
                               1. 0, 0, 0, 0)/3)) %>%
"B-A" = c(-1, -1, 0, -1, 1, 1,
 confint
 contrast estimate
                SE df lower.CL upper.CL
 C-B
           6.078 0.608 22
                           4.817
                                 7.34
C-A
          6.792 0.526 22 5.700
                                 7.88
           0.633 0.608 22 -0.627
                                 1.89
 B-\Delta
Confidence level used: 0.95
```

Analysis in R

```
m = lm(Yield~Variety:Density, tomato_incomplete)
emmeans (m. pairwise "Variety: Density) # We could have used the VarietyDensity model, but this looks nicer
```

#### \$emmeans

```
Variety Density emmean
                          SE df lower.CL upper.CL
                 16.30 0.744 22
                                   14.76
        10
                                             17.8
        10
                  9.20 0.744 22
                                    7.66
                                             10.7
        10
                  8.93 0.744 22
                                    7.39
                                             10.5
        20
                 18.10 0.744 22
                                   16.56
                                             19.6
        20
                 12.43 0.744 22
                                   10.89
                                             14.0
        20
                 12.63 0.744 22
                                   11.09
                                             14.2
        30
                 19.93 0.744 22
                                   18.39
                                             21.5
        30
                 12.90 0.744 22
                                   11.36
                                             14.4
        40
                 18.17 0.744 22
                                   16.62
                                             19.7
        40
                 10.80 0.744 22
                                    9.26
                                             12.3
В
                 12.77 0.744 22
        40
                                   11.22
                                              14.3
```

Confidence level used: 0.95

#### \$contrasts

```
SE df t.ratio p.value
contrast
           estimate
C 10 - A 10 7.1000 1.05 22
                              6.744 < .0001
C 10 - B 10
           7.3667 1.05 22
                              6.997 < .0001
C 10 - C 20 -1.8000 1.05 22
                             -1.710 0.8157
C 10 - A 20 3.8667 1.05 22
                             3.673 0.0407
C 10 - B 20
           3.6667 1.05 22
                              3.483 0.0606
C 10 - C 30 -3.6333 1.05 22
                             -3.451 0.0646
C 10 - A 30 3.4000 1.05 22
                              3.229 0.1007
C 10 - C 40 -1.8667 1.05 22
                            -1.773 0.7829
```

### Summary

When dealing with an incomplete design, it is often easier to treat the analysis as a one-way ANOVA and use contrasts to answer scientific questions of interest.

### Optimal yield

Now suppose you have the same data set, but your scientific question is different. Specifically, you are interested in choosing a variety-density combination that provides the optimal yield.

You can use the ANOVA analysis to choose from amongst the 3 varieties and one of the 4 densities, but there is no reason to believe that the optimal density will be one of those 4.

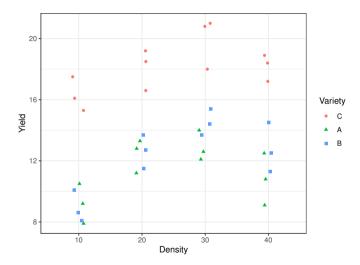

# Modeling

Considering a single variety, if we assume a linear relationship between Yield  $(Y_i)$  and Density  $(D_i)$  then the maximum Yield will occur at either  $-\infty$  or  $+\infty$  which is unreasonable. The easiest way to have a maximum (or minimum) is to assume a quadratic relationship, e.g.

$$E[Y_i] = \mu_i = \beta_0 + \beta_1 D_i + \beta_2 D_i^2$$

Now we can incorporate Variety  $(V_i)$  in many ways. Two options are parallel curves or completely independent curves.

Parallel curves:

$$\mu_{i} = \beta_{0} + \beta_{1}D_{i} + \beta_{2}D_{i}^{2} + \beta_{3}I(V_{i} = A) + \beta_{4}I(V_{i} = B)$$

Independent curves:

$$\begin{array}{ll} \mu_i = & \beta_0 + \beta_1 D_i + \beta_2 D_i^2 \\ & + \beta_3 \mathrm{I}(V_i = A) + \beta_4 \mathrm{I}(V_i = B) \\ & + \beta_5 \mathrm{I}(V_i = A) D_i + \beta_6 \mathrm{I}(V_i = B) D_i \\ & + \beta_7 \mathrm{I}(V_i = A) D_i^2 + \beta_8 \mathrm{I}(V_i = B) D_i^2 \end{array}$$

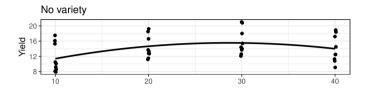

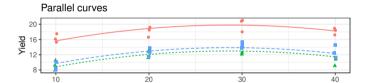

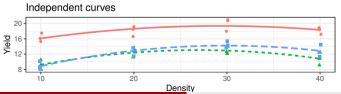

### Finding the maximum

For a particular variety, there will be an equation like

$$E[Y_i] = \mu_i = \beta_0 + \beta_1 D_i + \beta_2 D_i^2$$

where these  $\beta_1$  and  $\beta_2$  need not correspond to any particular  $\beta_1$  and  $\beta_2$  we have discussed thus far.

If  $\beta_2 < 0$ , then the quadratic curve has a maximum and it occurs at  $-\beta_1/2\beta_2$ .

# No variety

```
Call:
lm(formula = Yield ~ Density + I(Density^2), data = tomato)
Residuals:
  Min
          10 Median
                             Max
-4.898 -2.721 -1.320 3.364 6.109
Coefficients:
             Estimate Std. Error t value Pr(>|t|)
(Intercept) 5.744444 3.128242
                                1.836
                                          0.0753 .
Density
             0.684111 0.285384
                                 2.397
                                        0.0223 *
I(Density^2) -0.011944  0.005618 -2.126
                                          0.0411 *
---
Signif. codes: 0 '***' 0.001 '**' 0.01 '*' 0.05 '.' 0.1 ' ' 1
Residual standard error: 3.371 on 33 degrees of freedom
Multiple R-squared: 0.1854, Adjusted R-squared: 0.136
F-statistic: 3.755 on 2 and 33 DF, p-value: 0.03395
```

### Parallel curves

```
Call:
lm(formula = Yield ~ Density + I(Density^2) + Variety, data = tomato)
Residuals:
   Min
           10 Median
                               Max
-2.3422 -0.9039 0.1744 0.8082 2.1828
Coefficients:
            Estimate Std. Error t value Pr(>|t|)
(Intercept)
           9.980556 1.184193 8.428 1.61e-09 ***
Density
            0.684111 0.104707
                              6.534 2.71e-07 ***
VarietvA
           -6.791667 0.504942 -13.450 1.76e-14 ***
                     0.504942 -11.718 6.39e-13 ***
VarietvB
           -5.916667
Signif. codes: 0 '*** 0.001 '** 0.01 '* 0.05 '.' 0.1 ' 1
Residual standard error: 1.237 on 31 degrees of freedom
Multiple R-squared: 0.897, Adjusted R-squared: 0.8837
F-statistic: 67.48 on 4 and 31 DF, p-value: 7.469e-15
```

# Independent curves

```
Call:
lm(formula = Yield ~ Density * Variety + I(Density^2) * Variety,
   data = tomato)
Residuals:
    Min
              10 Median
                                       Max
-2.04500 -0.82125 -0.01417 0.94000 1.71000
Coefficients:
                     Estimate Std. Error t value Pr(>|t|)
(Intercept)
                    11.808333
                              1.968364 5.999 2.12e-06 ***
Density
                     0.520167
                                0.179570 2.897 0.00739 **
VarietvA
                    -8.458333
                                2.783687 -3.039 0.00523 **
VarietvB
                    -9.733333
                                2.783687 -3.497 0.00165 **
I(Density^2)
                   -0.008917
                                0.003535 -2.522 0.01787 *
Density: VarietyA
                  0.199167
                                0.253951 0.784 0.43971
Density: VarietyB
                                         1.152 0.25924
                     0.292667
                                0.253951
VarietvA:I(Densitv^2) -0.004417
                                0.005000
                                         -0.883 0.38482
VarietyB:I(Density^2) -0.004667
                                0.005000
                                         -0.933 0.35889
Signif. codes: 0 '*** 0.001 '** 0.01 '* 0.05 '.' 0.1 ' ' 1
Residual standard error: 1.225 on 27 degrees of freedom
Multiple R-squared: 0.912.Adjusted R-squared: 0.886
F-statistic: 34.99 on 8 and 27 DF, p-value: 2.678e-12
```

# Completely randomized design (CRD)

This semester, we have assumed a completely randomized design. As an example, consider 36 plots and we are randomly assigning our variety-density combinations to the plots such that we have 3 reps of each combination. The result may look something like this

| A20 | A10 | A20 | B10 | B10 | A30 |
|-----|-----|-----|-----|-----|-----|
| C10 | C30 | C30 | C10 | C20 | A10 |
| B30 | B10 | B20 | B30 | B40 | B40 |
| C40 | B20 | A10 | C20 | B30 | A40 |
| C30 | B40 | A30 | C40 | B20 | C40 |
| C10 | C20 | A40 | A30 | A20 | A40 |

# Complete randomized block design (RBD)

A randomized block design is appropriate when there is a nuisance factor that you want to control for. In our example, imagine you had 12 plots at 3 different locations and you expect these locations would have impact on yield. A randomized block design might look like this.

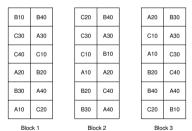

# **RBD** Analysis

Generally, you will want to model a randomized block design using an additive model for the treatment and blocking factor. If you have the replication, you should test for an interaction. Let's compute the degrees of freedom for the ANOVA tables for this current design considering the variety-density combination as the treatment.

| V+D+B   |    | T+B       |    | Cell-means        |    |  |
|---------|----|-----------|----|-------------------|----|--|
| Factor  | df | Factor    | df | Factor            | df |  |
| Variety | 2  |           |    |                   |    |  |
| Density | 3  | Treatment | 11 | Treatment         | 11 |  |
| Block 2 |    | Block     | 2  | Block             | 2  |  |
|         |    |           |    | Treatment x Block | 22 |  |
| Error   | 28 | Error     | 22 | Error             | 0  |  |
| Total   | 35 | Total     | 35 | Total             | 35 |  |

The cell-means model does not have enough degrees of freedom to estimate the interaction because there is no replication of the treatment within a block.

# Why block?

Consider a simple experiment with 2 blocks each with 3 experimental units and 3 treatments (A, B, C).

| Bloc    | cked    | Unblocked |         |  |
|---------|---------|-----------|---------|--|
| А       | O       | Α         | С       |  |
| В       | В       | В         | В       |  |
| А       | С       | С         | А       |  |
| Block 1 | Block 2 | Block 1   | Block 2 |  |

Let's consider 3 possible analyses:

- Blocked experiment using an additive model for treatment and block (RBD)
- Unblocked experiment using only treatment (CRD)
- Unblocked experiment using an additive model for treatment and block

# Why block?

Now suppose, the true model is

$$\mu_{ij} = \mu + T_i + B_j$$

where  $T_1 = T_2 = T_3$  and  $B_1 = 0$  and  $B_2 = \delta$ .

In the Blocked experiment using an additive model for treatment and block, the expected treatment differences to all be zero.

In the Unblocked design using only treatment, the expected difference between treatments is

$$\mu_C - \mu_B = \delta$$
 and  $\mu_C - \mu_A = \delta/2$ .

In the Unblocked design using an additive model for treatment and block, we would have an unbalanced design and it would be impossible to compare B and C.

# Summary

Block what you can control; randomize what you cannot.